# INSTITUTO FEDERAL DE SANTA CATARINA

HECTOR DI MAIOCHI

# UMA METODOLOGIA PARA A REDUÇÃO DE ENSAIOS EM PLANEJAMENTOS EXPERIMENTAIS NA ÁREA DA USINAGEM

Jaraguá do Sul

2017

# HECTOR DI MAIOCHI

# UMA METODOLOGIA PARA A REDUÇÃO DE ENSAIOS EM PLANEJAMENTOS EXPERIMENTAIS NA ÁREA DA USINAGEM

Monografia apresentada ao curso de Tecnologia em Fabricação Mecânica do campus Geraldo Werninghaus do Instituto Federal de Santa Catarina para a obtenção do diploma de Tecnólogo em Fabricação Mecânica

Orientador: Prof. Dr. Gerson Ulbricht Co-orientador: Prof. Giovani C. Carlini

Jaraguá do Sul

Maiochi, Hector Di.

Uma metodologia para a redução de ensaios em planejamentos experimentais na área da usinagem / Hector Di Maiochi; orientação de Gerson Ulbritcht; coorientação de Giovani Conrado Carlini. – Jaraguá do Sul, SC, 2017.

58p.

Trabalho de Conclusão de Curso – Instituto Federal de Santa Catarina, Câmpus araguá do Sul – Rau. Curso Superior de Tecnologia em Fabricação Mecânica,

Inclui Referências

 1. Redução de Ensaios. 2. Correlação. 3. Regressão Multipla. 4. Usinagem. 5. Otimização I. Ulbritcht, Gerson. II. Carlini, Giovani Conrado. III Instituto Federal de Santa Catarina. .IV. Título.

## HECTOR DI MAIOCHI

# UMA METODOLOGIA PARA A REDUÇÃO DE ENSAIOS EM PLANEJAMENTOS EXPERIMENTAIS NA ÁREA DA USINAGEM

Este trabalho foi julgado adequado para obtenção do título em Tecnólogo em Fabricação Mecânica, pelo Instituto Federal de Educação, Ciência e Tecnologia de Santa Catarina, e aprovado na sua forma final pela comissão avaliadora abaixo indicada.

Jaraguá do Sul, 01 de Dezembro de 2017.

 $\sim$   $\frac{900}{1000}$ Prof. Dr. Gerson Ulbritcht, (orientador) Instituto Federal de Santa Catarina

 $\Box$ rof. Giovani Corrado Carlini (co-orientado Instituto Federal de Santa Catarina

> $\mathcal{A}$ Prof. Me. Delcio Luis Demarchi Instituto Federal de Santa Catarina

Crl w Cheper Prof. Dr. Gil Magno Portal Chagas Instituto Federal de Santa Catarina

 $\mathbb{M}$ Prof. Dr. Joel Stryhalsky Instituto Federal de Santa Catarina

# **AGRADECIMENTOS**

Aos colegas de aula, TAE e aos professores do IFSC pelo incentivo e amizade construída ao longo do período acadêmico.

Aos meus pais e à Eduarda Giese por me fazerem acreditar no meu potencial em todos os momentos. Foi por vocês que cheguei aqui, e por vocês continuarei.

Agradeço em especial os professores Giovani Conrado Carlini e Gerson Ulbricht não só pelo auxilio e paciência no desenvolvimento deste trabalho, mas pelo exemplo de caráter e profissionalismo mostrados ao longo desses anos da minha vida acadêmica.

E por fim, agradeço a todos que um dia questionaram algo. Vocês mudaram o mundo por isso, mesmo que não saibam que o fizeram.

I would rather have questions that can't be answered than answers that can't be questioned. (Richard Feynman, 1981)

#### **RESUMO**

A busca por melhores condições de usinagem requer uma série de estudos, desde as condições de máquina até os parâmetros de corte. Este trabalho tem como objetivo principal a busca por método de redução no número de ensaios para o estudo de variáveis de saída, visto que alguns autores afirmam que se pode reduzir o número de ensaios através do valor da correlação entre os parâmetros de corte. Esses autores afirmam que quanto menor a correlação entre o valor dos parâmetros de um subconjunto reduzido de parâmetros, mais confiáveis são seus resultados. Foi proposto então o desenvolvimento de um algoritmo que buscasse entre todas as combinações possíveis o subconjunto de parâmetros de corte com a menor correlação entre si. Foram testados subconjuntos de tamanhos diferentes, para que se pudesse fazer uma comparação entre a confiabilidade dos resultados em função do tamanho do subconjunto. Com a execução do algoritmo obtiveram-se os subconjuntos e com esses foram desenvolvidas equações de regressão para se calcular a variável de saída em função das combinações de parâmetros de corte. Foram feitos cálculos de correlação entre os valores das variáveis de saída obtidas através de experimento e as calculadas a partir das regressões. Notou-se que é possível a redução do número de ensaios através do método matemático de correlação, porém é necessária uma avaliação do custo e tempo de pesquisa, pois o tempo computacional para encontrar o subconjunto ideal é muito longo.

Palavras-Chave: Redução de Ensaios, Correlação, Regressão Múltipla, Usinagem, Otimização.

### **ABSTRACT**

The searching for better conditions of machining requies a lot of studies, since of machine conditions until the cutting parameters. This work have as main objective the researching for a method of reduce the tests number on study of output variables. Some authors affirm that the number of tests can be reduced by the value of the correlation between the cutting parameters. These authors affirm that how lower the correlation between the value of parameters in a reduced subset of parameters, more confiable is your results. So was proposed the development that an algorithm to looking for between all possible combinations the most better subset of cutting parameters with lower correlation each other. Were be tested different size of subsets, that could do a simile between the results reliability in subset size function. With enforcement of algorithm were obtained the subsets and with it was developed a regression equation to calculate the output variable in function of cutting parameters combinations. Was made a correlation calc between the obtained output variables values through of experiment and the calculated by regressions. It was noticed that is possible the reduction of tests numbers by the mathematical method of correlation, however is required a evaluation of cost and research time, because the computation time to find the subset is very long.

Keywords: Test Reduction, Correlation, Multiple Regression, Machining, Optimization.

# **LISTA DE FIGURAS**

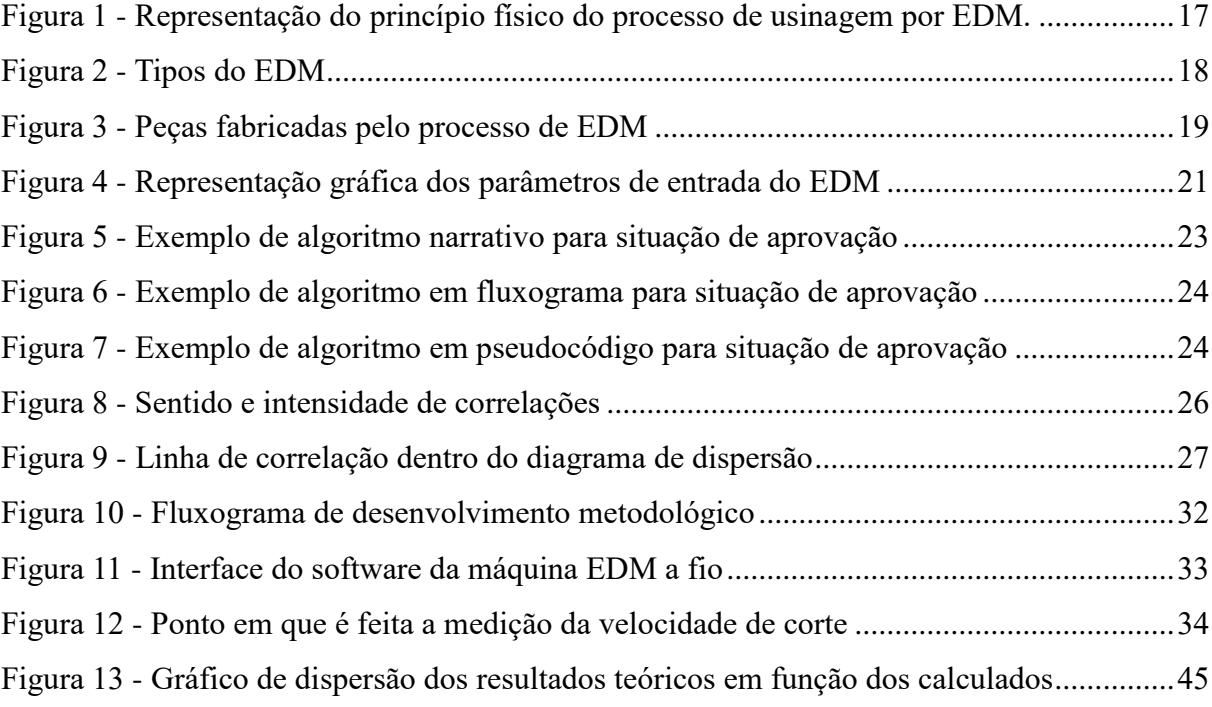

# **LISTA DE TABELAS**

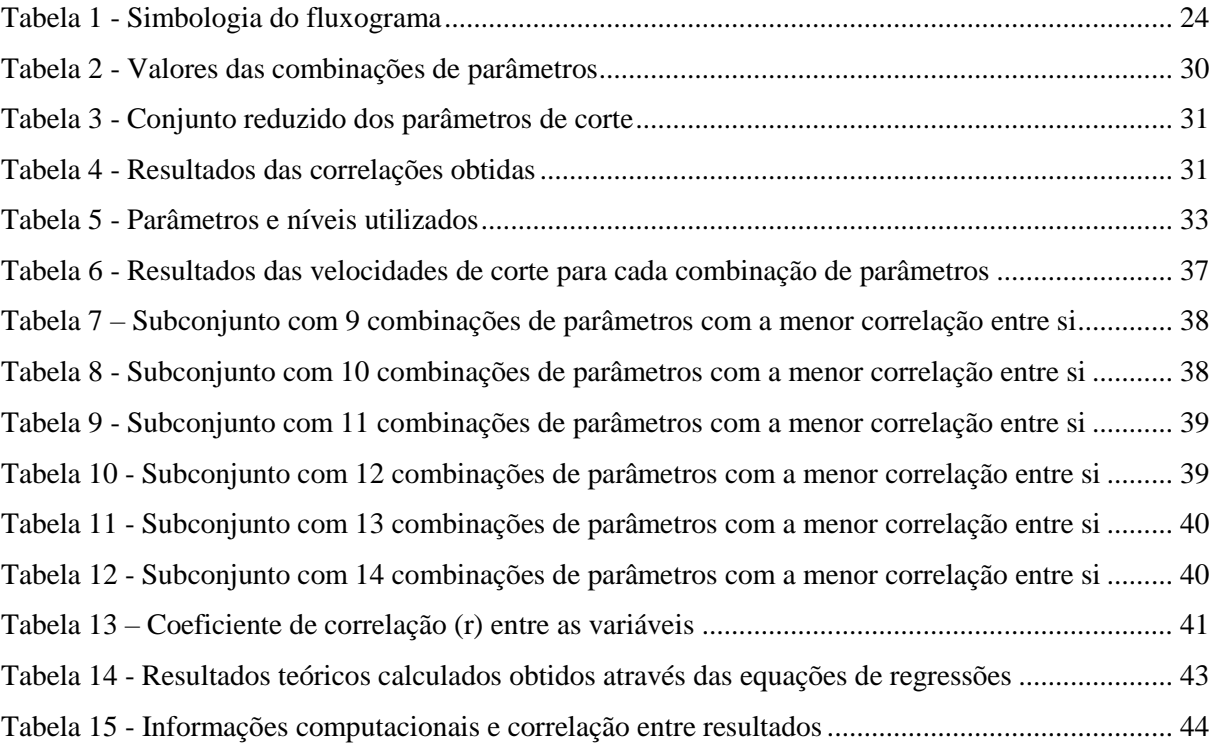

#### **LISTA DE ABREVIATURAS E SIGLAS**

P&D – Pesquisa e Desenvolvimento Tecnológico EDM – Eletrical Discharge Machine (Usinagem por descarga elétrica) HRC – Hardness Rockwell C (Dureza Rockwell C) Sub\_conj\_9 – Subconjunto com 9 combinações de parâmetros Sub\_conj\_10 – Subconjunto com 10 combinações de parâmetros Sub\_conj\_11 – Subconjunto com 11 combinações de parâmetros Sub\_conj\_12 – Subconjunto com 12 combinações de parâmetros Sub\_conj\_13 – Subconjunto com 13 combinações de parâmetros Sub\_conj\_14 – Subconjunto com 14 combinações de parâmetros Vc\_9 – velocidade de corte calculada com regressão gerada pelo subconjunto com 9 combinações Vc\_10 – velocidade de corte calculada com regressão gerada pelo subconjunto com 10 combinações Vc\_11 – velocidade de corte calculada com regressão gerada pelo subconjunto com 11 combinações Vc\_12 – velocidade de corte calculada com regressão gerada pelo subconjunto com 12 combinações Vc\_13 – velocidade de corte calculada com regressão gerada pelo subconjunto com 13 combinações Vc\_14 – velocidade de corte calculada com regressão gerada pelo subconjunto com 14 combinações Vc\_ensaio – velocidade de corte obtida através dos ensaios feitos na EDM

# **LISTA DE SÍMBOLOS**

Ton - Tempo de pulso

- Toff Tempo de pausa
- Îe Corrente de pulso
- ûi Tensão de circuito aberto
- ûe Tensão de descarga
- *r* Coeficiente de correlação
- *vc* Velocidade de corte
- *f*  Avanço
- *ap* Profundidade de corte
- µs microssegundo
- mm milímetro
- α nível de significância

# **SUMÁRIO**

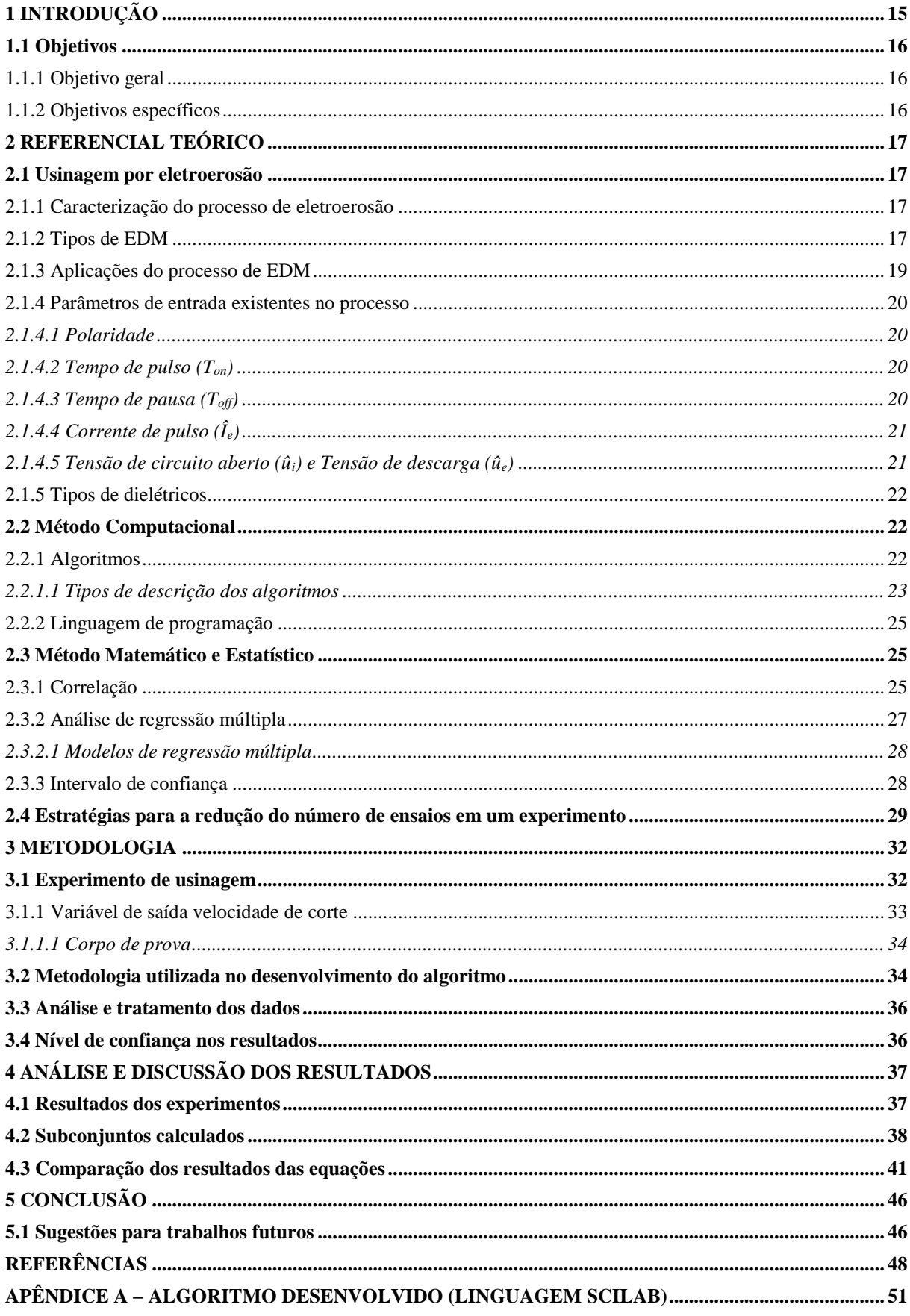

# <span id="page-13-0"></span>**1 INTRODUÇÃO**

A busca por melhores resultados nos processos de usinagem é algo fundamental para empresas que utilizam tais tecnologias. Nos dias atuais, a redução do custo ou tempo do processo tem grande importância para a fábrica responsável pela manufatura dos produtos, pois por menor que seja a economia feita, esta influencia diretamente na competitividade do mercado. Na procura por melhores resultados, busca-se ajustar os parâmetros de corte da usinagem com o intuito de otimizar o processo de usinagem, aumentando a sua eficiência ou diminuindo seus custos.

No cenário técnico e tecnológico do nosso país no qual as instituições de ensino realizam quase que toda a produção de materiais de pesquisa, as empresas não têm tanta preocupação com P&D (Pesquisa & Desenvolvimento Tecnológico). Considerando esses fatos, a economia de insumos e ferramentas ainda se faz importante não só nas instituições de ensino, mas também nas empresas que desenvolvem pesquisas na área da manufatura.

A redução do tempo e do custo na realização de ensaios, mantendo a precisão dos resultados, serve não apenas como um fator de economia nos itens citados anteriormente, mas também como incentivo para o crescimento do P&D nas indústrias, podendo assim gerar uma melhora, mesmo que não tão expressiva na indústria da transformação.

O estudo da otimização dos parâmetros de corte utiliza de meios matemáticos como a análise de regressão múltipla para a previsão de resultados. Para que tal método possa ser aplicado é necessário um número elevado de ensaios práticos variando o máximo de parâmetros possíveis até que os coeficientes da regressão estejam ajustados, gerando assim resultados mais precisos.

De acordo com Corrêa Junior et al. (2012) há um método estatístico que pode ser aplicado na redução do número de ensaios sem que haja diferenças significativas na exatidão dos resultados. O método consiste na escolha de um subconjunto de combinações de parâmetros de corte que tenham um coeficiente de correlação baixo entre si. Essa escolha é feita de forma empírica, sendo assim há possibilidade de escolha de um subconjunto que não seja o mais indicado, além de que o método proposto no estudo apresenta apenas afirmações teóricas.

Essa possibilidade de redução no número de ensaios mantendo a precisão dos resultados pode representar um pequeno, mas considerável avanço sobre o problema de custo e tempo frequentemente associado ao estudo da otimização dos parâmetros de corte e seus efeitos sobre a eficiência do processo. A escolha de quais experimentos deve ser realizada é feita através de modo empírico, porém essa seleção de ensaios pode levar muito tempo até achar um resultado ótimo.

Neste trabalho será desenvolvido um algoritmo matemático para encontrar entre todas as combinações possíveis um conjunto de experimentos que levem à menor correlação entre si, para isso será usado um software específico para o desenvolvimento de soluções deste tipo de problema. Após o processamento dos dados através do algoritmo será feita uma análise entre os resultados obtidos com o método utilizado neste trabalho e os resultados obtidos pelo uso de todas as combinações entre os parâmetros.

### <span id="page-14-0"></span>**1.1 Objetivos**

### <span id="page-14-1"></span>1.1.1 Objetivo geral

Aplicar um método matemático para reduzir o número de ensaios na obtenção dos resultados quanto a eficiência do processo de eletroerosão a fio

# <span id="page-14-2"></span>1.1.2 Objetivos específicos

- Definir um método de auxílio na resolução de problemas envolvendo a redução de ensaios a partir de análises de correlações;
- Desenvolver um algoritmo matemático para selecionar as combinações de parâmetros que possam representar significativamente todo o conjunto de dados;
- Analisar através da regressão múltipla as equações que satisfaçam o resultado da variável de saída em função dos parâmetros de corte;
- Comparar estatisticamente os resultados do método de ensaios reduzidos em relação ao experimento prático.

## <span id="page-15-0"></span>**2 REFERENCIAL TEÓRICO**

#### <span id="page-15-1"></span>**2.1 Usinagem por eletroerosão**

<span id="page-15-2"></span>2.1.1 Caracterização do processo de eletroerosão

O processo de corte por eletroerosão (*Electrical Discharge Machine*, EDM) caracteriza-se como um processo não convencional de usinagem que se dá pela descarga elétrica em materiais condutores em meio líquido não condutor (dielétrico). A peça e a ferramenta são colocadas na posição de trabalho deixando um pequeno espaço entre elas denominado de fenda de trabalho (*gap*). Com a aplicação de uma tensão maior que a tensão de ruptura do *gap* e de isolamento do dielétrico, então ocorre a formação de um canal de plasma, possibilitando uma descarga elétrica (KÖNIG; KLOCKE, 1997).

O fenômeno de transferência de energia via calor provocado pela alta quantidade de energia elétrica aplicada em uma pequena área da peça faz com que determinado volume de material da peça atinja seu ponto de fusão e evaporação. Quando a energia elétrica é desligada o canal de plasma entra em colapso, os volumes de material que se encontram parcialmente derretidos e parcialmente sublimados solidificam-se e são expelidos para fora do *gap* (KÖNIG; KLOCKE, 1997). A Figura 1 mostra a representação do princípio físico do processo de usinagem por eletroerosão, começando com a descarga elétrica e formação do canal de plasma (1 e 2), derretimento do material da peça (3) e colapso do canal de plasma e solidificação do material derretido (4).

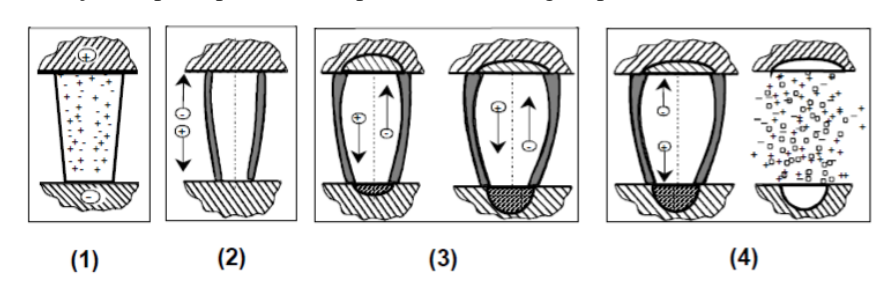

Figura 1 - Representação do princípio físico do processo de usinagem por EDM.

Fonte: Amorim (2002, p. 37)

#### <span id="page-15-3"></span>2.1.2 Tipos de EDM

Conforme pode-se encontrar na literatura há três variações de EDM que são:

por penetração, a fio e furo rápido. Todos esses métodos trabalham com o mesmo princípio físico de erosão por faísca, na qual vão erodindo a peça por meio de descargas elétricas, formando crateras na peça de trabalho. A seguir são listados os três tipos de EDM citados por Sommer e Sommer (2016):

- Eletroerosão por penetração: também pode ser conhecido como eletroerosão convencional, podendo produzir cavidades não passantes na peça de trabalho em geometrias complexas;
- Eletroerosão a fio: um fio passa pela peça de trabalho dando a descarga elétrica. O fio percorre uma geometria pré-definida. Em alguns casos é necessário um furo de entrada para o fio;
- Eletroerosão por furo rápido: utiliza um eletrodo oco para a passagem do dielétrico e é guiado para furação por descargas elétricas. A erosão ocorre tanto na peça de trabalho quanto no eletrodo, porém esses eletrodos não têm a intenção de serem reutilizados.

Na Figura 2 são mostrados os tipos de eletroerosão: (a) eletroerosão a fio, (b) eletroerosão por penetração e (c) eletroerosão por furo rápido.

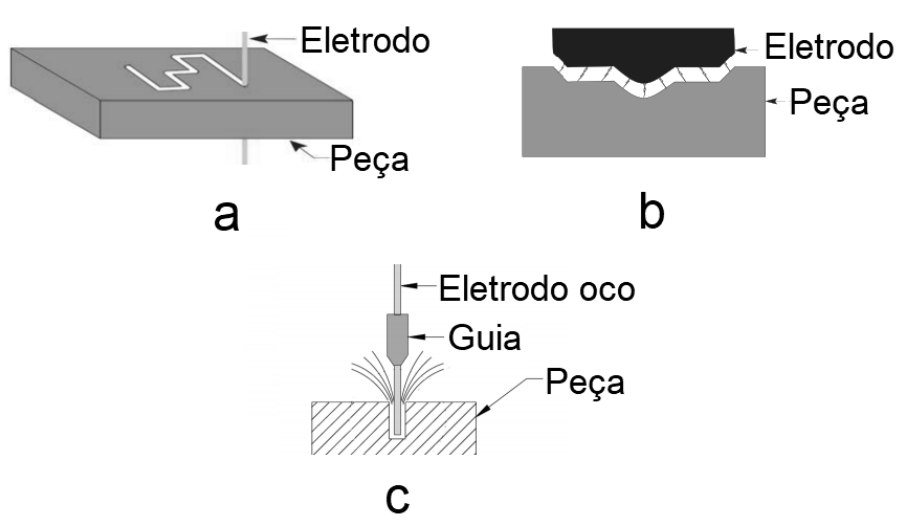

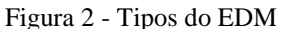

Fonte: Sommer e Sommer (2016, p.24-25)

Em todos os casos as peças de trabalho podem estar submersas no dielétrico ou o mesmo pode apenas estar sendo despejado por jorro, porém o princípio de remoção de material é o mesmo para ambos os tipos (KÖNIG; KLOCKE, 1997).

#### <span id="page-17-0"></span>2.1.3 Aplicações do processo de EDM

De acordo com König e Klocke (1997 apud Amorim, 2002) as primeiras aplicações da EDM em indústrias foram no período entre a primeira e a segunda guerra mundial, sendo que este processo era basicamente utilizado para a retirada de brocas e ferramentas de roscar que quebravam dentro das peças de trabalho, já que por meios convencionais este processo era muito difícil, pois essas ferramentas eram geralmente confeccionadas em aço rápido e metal duro e apresentam dureza elevada.

Diferentes tipos de materiais que são condutores elétricos podem ser usinados através do processo EDM, porém outro ponto que a EDM é bastante utilizado é na fabricação de componentes que apresentam geometria complexa e elevadas durezas, nas quais não seria possível a usinagem em processos convencionais (AMORIM; WEINGAERTNER; BASSANI, 2010).

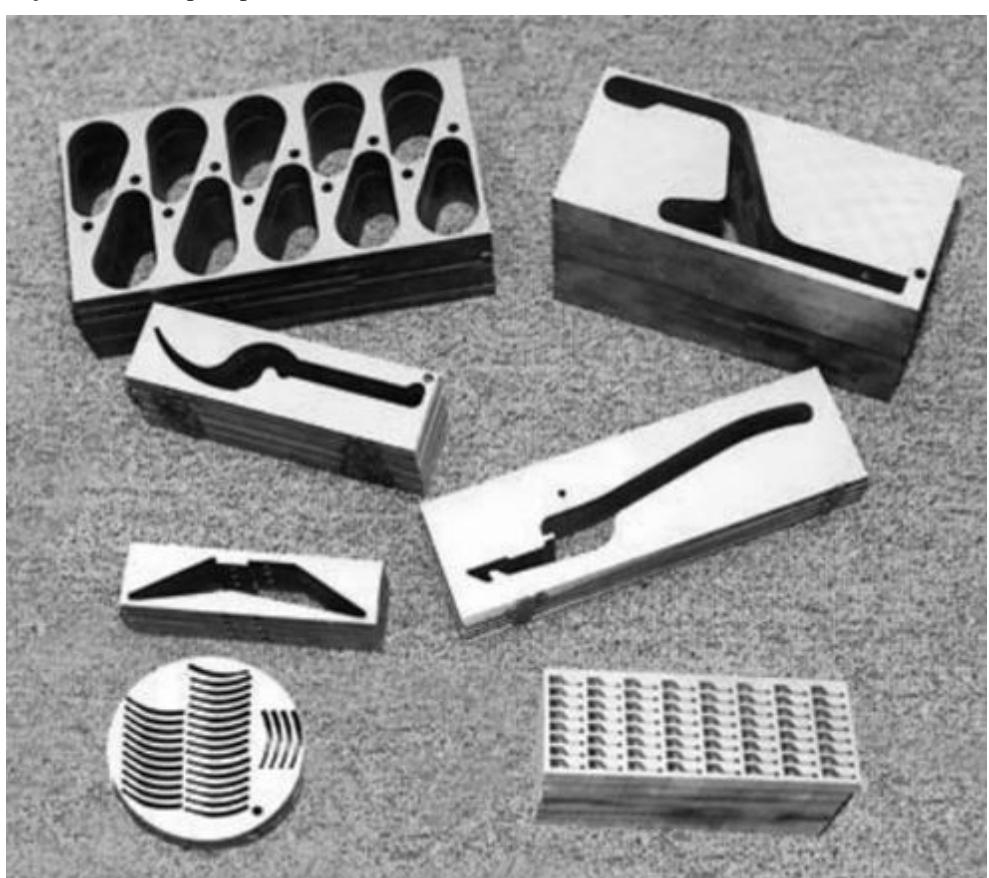

Figura 3 - Peças fabricadas pelo processo de EDM

Fonte: Sommer e Sommer (2016, p.26)

<span id="page-18-0"></span>2.1.4 Parâmetros de entrada existentes no processo

Há informações que são facilmente modificáveis no processo EDM, essas informações também são chamadas de parâmetros de entrada, e a partir desses parâmetros são obtidas a qualidade e rendimento da EDM (SANTOS, 2010). Os parâmetros de entrada são listados a seguir.

## <span id="page-18-1"></span>*2.1.4.1 Polaridade*

A escolha da polaridade nas operações de EDM deve levar em consideração as propriedades termo físicas dos materiais usados no eletrodo e na peça de trabalho. Porém normalmente em operações de desbaste usa-se a polaridade positiva (anodo) no eletrodo e negativo (catodo) na peça de trabalho, e em operações de acabamento a polaridade é inversa (AMORIM, 2002). A escolha da polaridade em função do regime de trabalho pode ser explicada através da diminuição de variáveis de saída como o desgaste do eletrodo e a rugosidade superficial (LEE; LI, 2001).

# <span id="page-18-2"></span>*2.1.4.2 Tempo de pulso (Ton)*

O tempo de pulso é o tempo em que a faísca possui energia elétrica. Esta variável é expressa em microssegundos e pode ser inserida diretamente na máquina (SANTOS, 2010 apud BENEDICT, 1987). Valores elevados do  $T_{on}$  provocam uma maior taxa de remoção de material e desgaste do eletrodo, além de que pioram a qualidade superficial (GUITRAU, 1997; BENEDICT, 1987 apud SANTOS, 2010).

#### <span id="page-18-3"></span>2.1.4.3 Tempo de pausa  $(T_{off})$

O tempo de pausa é o tempo em que não há energia elétrica no eletrodo. Esse tempo é necessário para a estabilização no ambiente da fenda de trabalho, ou seja, o tempo necessário para que o material derretido se solidifique e seja expelido da fenda de trabalho pelo fluxo do fluído dielétrico. O tempo de pausa não exerce influência sobre o desgaste do eletrodo (GUITRAU, 1997 apud SANTOS, 2010).

#### <span id="page-19-0"></span>*2.1.4.4 Corrente de pulso (Îe)*

A corrente de pulso é o fator mais influente na EDM, principalmente nas variáveis de saída como a rugosidade superficial gerada pelo processo. Com o aumento da corrente de pulso a rugosidade superficial aumenta, além de aumentar também o desgaste do eletrodo. A intensidade da corrente pode ser limitada pela área a ser usinada ou pelo material do eletrodo (BENEDICT, 1987; ENGEMAC, 2002; GUITRAU, 1997 apud SANTOS, 2010).

# <span id="page-19-1"></span>*2.1.4.5 Tensão de circuito aberto (ûi) e Tensão de descarga (ûe)*

A tensão de circuito aberto e a tensão de descarga influenciam diretamente na dimensão no *gap*, i.e., com o aumento dessas tensões o *gap* fica maior, a taxa de remoção do material também fica maior e a remoção de material da peça de trabalho fica menor. O acréscimo excessivo das tensões faz com que o *gap* aumente demasiadamente, provocando uma perda no rendimento do processo. Caso haja tensões muito elevadas a usinagem simplesmente não ocorre (AMORIM, 2002).

A Figura 4 mostra as variáveis elétricas do processo EDM que ocorrem durante a descarga elétrica citadas anteriormente em uma representação gráfica.

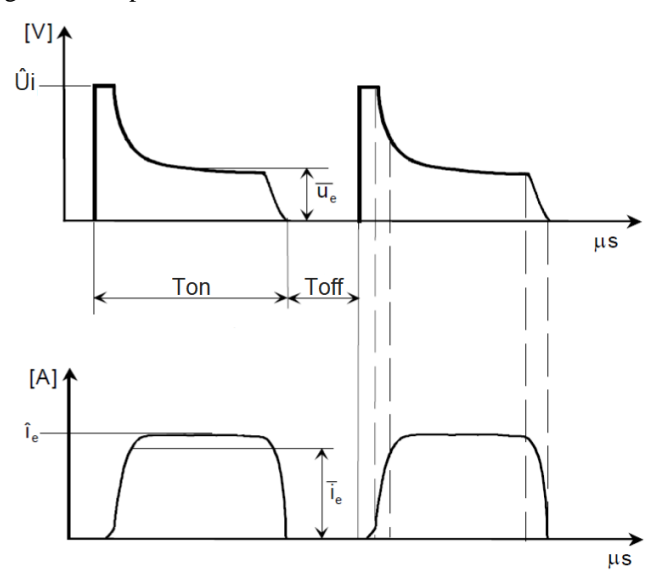

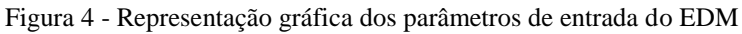

Fonte: Adaptado de Amorim (2002)

#### <span id="page-20-0"></span>2.1.5 Tipos de dielétricos

Os dielétricos são fluidos que se encontram entre a peça de trabalho e o eletrodo, possibilitando a ionização do meio para que possa ser gerado o canal de plasma, consequentemente a descarga elétrica, fazendo assim a remoção do material. Por isso o dielétrico tem grande importância para o processo EDM, mas a ampla variedade comercializadas atualmente torna o tipo do dielétrico uma variável muito específica (NIAMAT et al., 2017).

Os dielétricos mais utilizados são hidrocarbonetos encontrados na forma de óleos emulsionáveis, puros ou querosene. Podendo também ser água ionizada, água destilada, em alguns casos utiliza-se a usinagem a seco, já que o ar também é dielétrico e do ponto de vista econômico é uma alternativa (SANTOS, 2010; NIAMAT et al., 2017).

Alguns dielétricos se mostram mais eficientes em relação a taxa de remoção do material da peça de trabalho e do desgaste do eletrodo, como mostrado na pesquisa de Niamat et al (2017). Nesse estudo o querosene apresentou resultados mais favoráveis, porém a eficácia da EDM em função do dielétrico é dependente de variáveis volúveis como o tipo do material da peça e o tipo do material do eletrodo.

De acordo com os estudos de Lima e Raslan (2007) óleos vegetais também apresentam vantagens no processo EDM. Em seu estudo, a taxa de remoção de material é ligeiramente maior quando usado o fluido vegetal, tornando um aspecto positivo para o processo, já que o mesmo demanda de melhores adequações em relação a leis ambientais, pois os fluidos a base de petróleo além de serem tóxicos são de difícil transporte, armazenagem e descarte.

## <span id="page-20-1"></span>**2.2 Método Computacional**

#### <span id="page-20-2"></span>2.2.1 Algoritmos

De acordo com Forbellone e Eberspächer (2005) "um algoritmo pode ser definido como uma sequência de passos que visam atingir um objetivo [...]". Essa sequência de passos deve seguir uma ordem lógica para que possam ser repetidos inúmeras vezes e apresentar sempre o mesmo resultado (FORBELLONE; EBERSPÄCHER, 2005).

Os algoritmos podem ser associados à matemática e a computação, sendo que de modo geral, caracterizam-se como um processo sistemático de cálculos voltados para a solução de um problema ou classes de problemas em uma quantia finita de passos. Esses problemas a serem resolvidos são questões com inúmeras respostas ou que fogem de uma determinada regra que impedem de atingir um objetivo com eficiência e eficácia (MAZANO; OLIVEIRA, 2010).

Para se construir qualquer algoritmo deve-se compreender completamente o problema a ser resolvido, dando ênfase aos pontos de maior relevância. Também é necessário definir os dados de entrada, i.e., quais informações serão recebidas pelo algoritmo. Escolher o tipo de processamento é imprescindível, sejam os cálculos a serem efetuados ou as restrições para esses cálculos, pois o processamento é responsável pela transformação dos dados de entrada em dados de saída. Ainda é preciso definir quais os dados de saída, ou seja, quais informações processadas são relevantes como resposta do problema, e então se constrói o algoritmo e testa-se ele realizando simulações (ASCENCIO; CAMPOS, 2012).

#### <span id="page-21-0"></span>*2.2.1.1 Tipos de descrição dos algoritmos*

Há várias formas de representar um algoritmo, porém as mais comuns são a de forma narrativa, por fluxograma e pseudocódigo. A descrição narrativa consiste em anunciar o problema utilizando uma linguagem conhecida e natural (ver Figura 5). O fluxograma descreve o problema através de símbolos gráficos predefinidos (ver Tabela 1 e Figura 6). O pseudocódigo descreve o problema por meio de regras predefinidas (ver figura 7). Todas essas formas de representação de algoritmos têm vantagens e desvantagens, na qual a escolha mais adequada varia de situação para situação (ASCENCIO; CAMPOS, 2012).

Figura 5 - Exemplo de algoritmo narrativo para situação de aprovação

| Passo 1 - Receba duas notas.          |  |  |  |  |  |  |
|---------------------------------------|--|--|--|--|--|--|
| Passo 2 - Calcular a média das notas. |  |  |  |  |  |  |
| Passo 3 - Se a média das notas for    |  |  |  |  |  |  |
| maior ou igual a 6 então              |  |  |  |  |  |  |
| mostre "Aprovado", senão              |  |  |  |  |  |  |
| mostre "Reprovado"                    |  |  |  |  |  |  |

Fonte: O Autor (2017)

<span id="page-22-0"></span>Tabela 1 - Simbologia do fluxograma

| Símbolo | Significado                                               |
|---------|-----------------------------------------------------------|
|         | Utilizado para indicar início e fim do algoritmo          |
|         | Indica o sentido do fluxo de dados                        |
|         | Utilizados para indicar cálculos e atribuições de valores |
|         | Representa a entrada de dados                             |
|         | Representa a saída de dados                               |
|         | Indica uma tomada de decisão                              |

Fonte: O Autor (2017)

Figura 6 - Exemplo de algoritmo em fluxograma para situação de aprovação

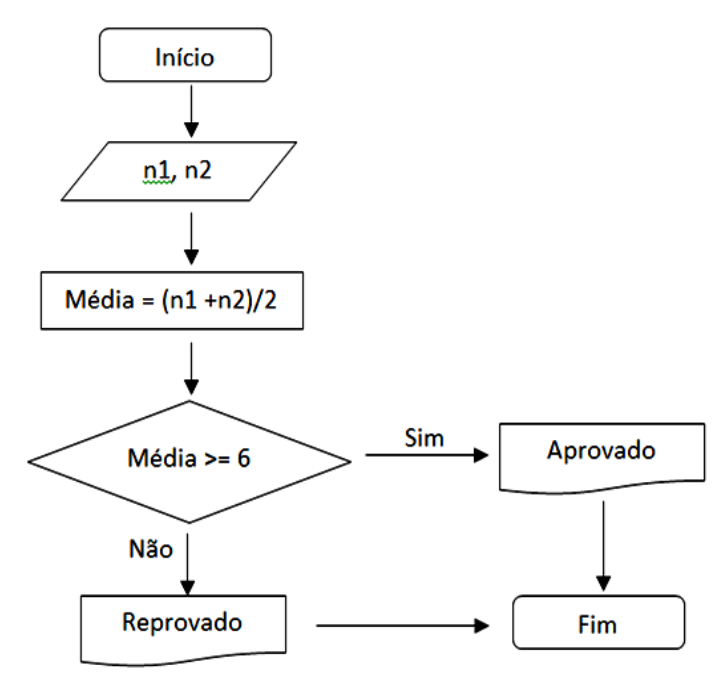

Fonte: O Autor (2017)

Figura 7 - Exemplo de algoritmo em pseudocódigo para situação de aprovação

**INÍCIO ESCREVA** "Digite as duas notas: LEIA n1, n2 Média =  $(n1 + n2)/2$ SE Média  $>= 6$ ENTÃO escreva "Aprovado" SENÃO escreva "Reprovado" **FIM** 

#### <span id="page-23-0"></span>2.2.2 Linguagem de programação

Atualmente existem várias linguagens de programação com diversas funcionalidades ou aplicações, como por exemplo, a linguagem C, Visual Basic, Fortran, Python, que possuem aplicação bastante ampla, variando desde a construção de websites, análise de dados, além de pacotes matemáticos e para a engenharia. (ASCENCIO; CAMPOS, 2012), (PYTHON SOFTWARE FOUNDATION, 2017).

Um software muito utilizado na área das engenharias é o Matlab, que permite além da utilização de funções pré-programadas, também a construção de algoritmos, pois possui uma linguagem de fácil entendimento que, por exemplo, não depende de declaração de variáveis, porém, este possui licença proprietário, o que acarreta em custos financeiros para sua utilização (MATHWORKS, 2017).

Uma alternativa para o uso do Matlab é o Scilab, este é um software livre (gratuito) com aplicação na computação numérica, fornecendo um meio adequado para solução de problemas de engenharia, possuindo uma interface e comandos bastante semelhantes, se comparado ao Matlab (S.A.S, 2017).

O Scilab permite a utilização de funções matemáticas pré-programadas, envolvendo o cálculo com matrizes, polinômios, números complexos, gráficos bi e tri-dimensionais, funções estatísticas, entre outros, possuindo ainda um ambiente de programação que permite a construção de funções e sub-funções (S.A.S, 2017).

Além de ser gratuito e possuir várias funções, o Scilab tem como vantagem a possibilidade de importar arquivos escritos em outras linguagens como o Java, C++ e Python. Também pode importar e exportar dados para outros aplicativos como o Excel através de módulos externos. Outras aplicações mais específicas podem ser mencionadas como o processamento e filtragem de sinal (S.A.S, 2017).

### <span id="page-23-1"></span>**2.3 Método Matemático e Estatístico**

#### <span id="page-23-2"></span>2.3.1 Correlação

A correlação (*r*) consiste num método estatístico para medir o grau de relacionamento entre variáveis de maneira quantitativa. Por exemplo, pode-se medir o grau de correlação entre o consumo de combustível em relação a distância percorrida durante vários ensaios, ou por exemplo, e correlação entre a quantidade de adubo aplicada em lavouras e a quantidade produzida, ou ainda na área da manufatura, relacionando por exemplo o valor de determinado parâmetro de corte com o tempo de produção (MILONE, 2004).

Essas correlações têm como objetivo um referencial teórico, ou seja, por maior ou menor que seja o grau de relação entre duas variáveis a razão lógica entre elas não pode afirmar nada. Por exemplo, há correlação entre o consumo de energia com o nome de alguma pessoa, porém essa associação não pode ser usada como medida definitiva para existência de um vínculo casual, i.e., o indivíduo não consome mais ou menos energia por causa do seu nome (MILONE, 2004).

Duas variáveis podem estar correlacionadas positivamente quando a medida da variável *X* acompanha o crescimento da variável *Y*, ou seja, quanto maior o valor de *X* maior será o valor de *Y*. Quando o valor de *Y* diminui conforme o valor de *X* aumenta então essas variáveis estão correlacionadas negativamente. Um exemplo de variável correlacionada positivamente (embora seja baixa essa correlação) é o peso em função da altura, pois pessoas mais altas tendem a serem mais pesadas (BARBETTA, 2002).

A representação numérica da correlação entre variáveis é representada no intervalo [-1, 1], sendo o número 1 uma correlação de 100%, positiva e perfeita, e o -1 uma correlação de 100%, negativa e perfeita. Quanto mais próximo o valor for do número 1 ou -1 mais intensa é a sua correlação, porém quando são analisados dados estatísticos, dificilmente a associação entre 2 variáveis resulta numa correlação perfeita, podendo sim, haver correlação intensa, moderada ou fraca. A correlação é dita fraca quando seu valor está próximo à zero, neste caso nenhuma das variáveis exerce influência sobre as outras (BARBETTA, 2002). A Figura 8 mostra a representação gráfica do sentido e intensidades das correlações.

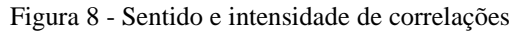

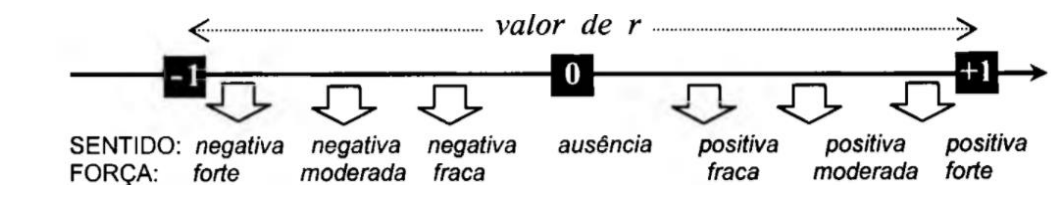

Fonte: Barbetta (2002)

Outra forma de observação da correlação entre variáveis é a de uma reta em um diagrama de dispersão, tornando mais fácil a compreensão do sentido e intensidade de uma correlação ou até mesmo quando não há correlação (SPIEGEL; STEPHENS, 2009). A Figura 9 mostra correlações em forma gráfica no diagrama de dispersão.

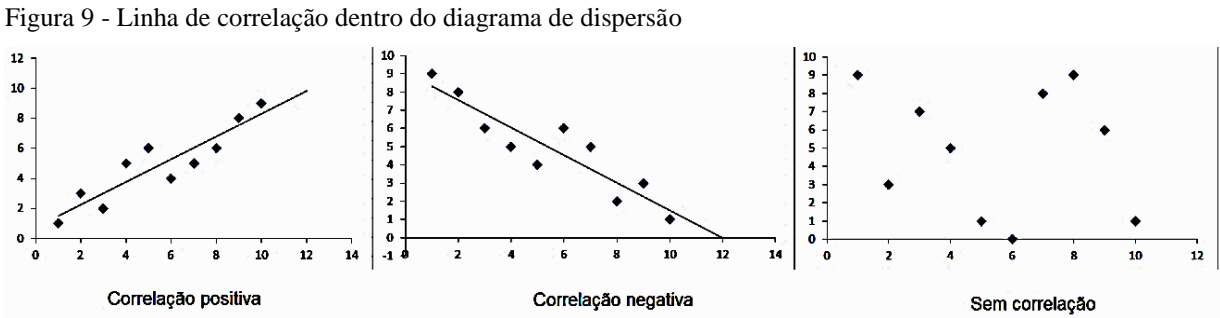

Observando a relação de causa e efeito entre duas variáveis pode-se calcular a correlação entre elas a partir da Equação (1). Essa equação mostra o valor quantitativo do linear simples aplicado em equações de primeiro grau de uma única variável independente (SPIEGEL; STEPHENS, 2009):

$$
r = \frac{n \sum xy - \sum x \sum y}{\sqrt{n \sum x^2 - (\sum x)^2} \sqrt{n \sum y^2 - (\sum y)^2}}
$$
(1)

Onde:

*r*: coeficiente de correlação ( $-1 \le r \le 1$ )

*n:* número de observações ou repetições;

*x* e *y:* são as variáveis a serem correlacionadas.

#### <span id="page-25-0"></span>2.3.2 Análise de regressão múltipla

A análise de regressão múltipla é um método que consiste em construir um modelo estatístico-matemático que explique a relação entre duas ou mais variáveis independentes sobre uma variável dependente. Além da compreensão dos efeitos de cada variável sobre o resultado, é possível também prever o resultado em função dessas variáveis (BARBETTA; REIS; BORNIA, 2010).

Fonte: O Autor (2017)

#### <span id="page-26-0"></span>*2.3.2.1 Modelos de regressão múltipla*

A regressão múltipla pode fornecer dados próximos aos verdadeiros, porém sempre haverá um erro (ε). Esse erro pode ser diminuído através da mudança do modelo de regressão (BARBETTA; REIS; BORNIA, 2010). A Equação 2 mostra um modelo que é utilizado amplamente para regressões múltiplas, e a Equação 3 mostra um modelo de regressão não linear.

$$
Y = b_0 + b_1 X_1 + b_2 X_2 + \ldots + b_k X_k + e_i \tag{2}
$$

$$
Y = b_0 + b_1 X + b_2 X^2 + e_i \tag{3}
$$

Onde:

*Y*: variável dependente;

*b*: coeficientes;

*X*: variável independente;

*k*: número de variáveis independentes;

*e*: diferença entre a variável resposta observada e a variável resposta estimada (resíduo).

#### <span id="page-26-1"></span>2.3.3 Intervalo de confiança

Intervalo de confiança pode ser interpretado como a variabilidade dos resultados de determinado cálculo estatístico quando repetido determinadas vezes, variando os valores de entrada. Deste modo também pode-se dizer que quando afirma-se algo, essa afirmação possui uma confiança expressa em valores numéricos de ocorrer em determinado intervalo (SPIEGEL; STEPHENS, 2009).

Tipicamente são preestabelecidos para o cálculo de intervalos de confiança, níveis de confiança de 95%, porém em alguns casos podem ser adotados como níveis de confiança 80%, 90% ou 99%. O intervalo de confiança pode ser alterado conforme o tamanho ou variabilidade das amostras (BARBETTA; REIS; BORNIA, 2010).

#### <span id="page-27-0"></span>**2.4 Estratégias para a redução do número de ensaios em um experimento**

Predizer determinada variável de saída de um processo pode ser de grande ajuda em empresas de usinagem. Esse tipo de predição pode ser conseguido por meio do estabelecimento de uma equação que seja capaz de resultar em um valor de saída (variável dependente) a partir de um ou mais valores de entrada (variáveis independentes). Essa equação é chamada de "Equação de Regressão". Porém para que seja desenvolvida uma equação através da análise de regressão múltipla que tenha um bom ajuste, é preciso um grande número de dados oriundos de ensaios. Esses ensaios de modo geral, levam muitas horas para serem realizados, pois dependem do material e das condições de usinagem. Outro fator que faz com que empresas abandonem esse método de obtenção de informações é o custo envolvido na realização desses testes. A quantidade de material também implica nesse custo, porque o volume de material a ser usado nesses ensaios geralmente é muito grande.

Estudos como o de Kuljanic (1980) mostra que teoricamente é viável um método randômico para a redução do número de ensaios necessários para obterem-se valores de saída para uma análise de regressão múltipla, produzindo assim uma equação com precisão aceitável dos resultados, porém este estudo utiliza uma combinação aleatória de parâmetros, escolhida de forma totalmente empírica.

O estudo de Corrêa Junior et al. (2012) também mostra que através do coeficiente de correlação dos parâmetros é possível achar valores que não apresentam relação matemática uns com os outros. Nesse estudo o autor buscou correlacionar uma coluna de valores com outra coluna de um determinado conjunto de combinações de parâmetros, buscando assim o menor resultado dessa correlação, então essa combinação é, segundo o autor, a melhor combinação de parâmetros a ser utilizada para a obtenção dos resultados de saída sem ser necessário à realização de todos os ensaios.

A Tabela 2 mostra todos os valores das combinações de parâmetros citados por Corrêa Junior et al. (2012). A Tabela 3 mostra um conjunto reduzido desses parâmetros e a Tabela 4 mostra os resultados das correlações obtidas pelo autor.

| Nº do ensaio     | vc(m/min) | $f$ (mm/revolução) | $ap$ (mm)        |
|------------------|-----------|--------------------|------------------|
| $\mathbf{1}$     | 97        | 0,093              | 1,1              |
| $\overline{c}$   | 97        | 0,117              | 1,1              |
| $\mathfrak{Z}$   | 97        | 0,238              | 1,1              |
| $\overline{4}$   | 97        | 0,093              | $\overline{c}$   |
| $\sqrt{5}$       | 97        | 0,117              | $\sqrt{2}$       |
| $\boldsymbol{6}$ | 97        | 0,238              | $\overline{c}$   |
| $\boldsymbol{7}$ | 97        | 0,093              | 5                |
| $8\,$            | 97        | 0,117              | 5                |
| 9                | 97        | 0,238              | $\sqrt{5}$       |
| 10               | 122       | 0,093              | 1,1              |
| $11\,$           | 122       | 0,117              | 1,1              |
| 12               | 122       | 0,238              | 1,1              |
| 13               | 122       | 0,093              | $\sqrt{2}$       |
| 14               | 122       | 0,117              | $\sqrt{2}$       |
| 15               | 122       | 0,238              | $\sqrt{2}$       |
| 16               | 122       | 0,093              | $\sqrt{5}$       |
| 17               | 122       | 0,117              | 5                |
| 18               | 122       | 0,238              | $\sqrt{5}$       |
| 19               | 155       | 0,093              | 1,1              |
| $20\,$           | 155       | 0,117              | 1,1              |
| 21               | 155       | 0,238              | 1,1              |
| 22               | 155       | 0,093              | $\overline{c}$   |
| 23               | 155       | 0,117              | $\boldsymbol{2}$ |
| 24               | 155       | 0,238              | $\overline{c}$   |
| 25               | 155       | 0,093              | $\sqrt{5}$       |
| 26               | 155       | 0,117              | $\sqrt{5}$       |
| $27\,$           | 155       | 0,238              | 5                |

<span id="page-28-0"></span>Tabela 2 - Valores das combinações de parâmetros

Fonte: Corrêa Junior et al. (2012).

| vc(m/min) | $f$ (mm/revolução) | ap(mm)         |
|-----------|--------------------|----------------|
| 97        | 0,093              | 1,1            |
| 97        | 0,117              | 2              |
| 97        | 0,238              | 1,1            |
| 97        | 0,238              | 2              |
| 122       | 0,093              | 2              |
| 122       | 0,117              | $\overline{2}$ |
| 122       | 0,238              | 2              |
| 155       | 0,093              | 1,1            |
| 155       | 0,238              | 2              |

<span id="page-29-0"></span>Tabela 3 - Conjunto reduzido dos parâmetros de corte

Fonte: Corrêa Junior et al. (2012).

<span id="page-29-1"></span>Tabela 4 - Resultados das correlações obtidas

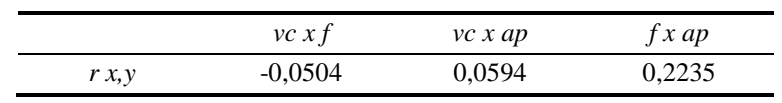

Fonte: Corrêa Junior et al. (2012).

De acordo com o autor do trabalho, com esse conjunto de combinações seria possível obter resultados tão confiáveis quanto se fizesse o experimento com todas as combinações possíveis entre as variáveis, pois as correlações entre essas variáveis são baixas.

#### <span id="page-30-0"></span>**3 METODOLOGIA**

Neste capítulo é apresentada a metodologia utilizada para o desenvolvimento deste trabalho. O capítulo explana principalmente sobre a situação problema bem como sobre o desenvolvimento e funcionamento do algoritmo responsável pela análise de correlações entre as variáveis testadas. A Figura mostra o fluxograma de desenvolvimento da metodologia usada neste trabalho.

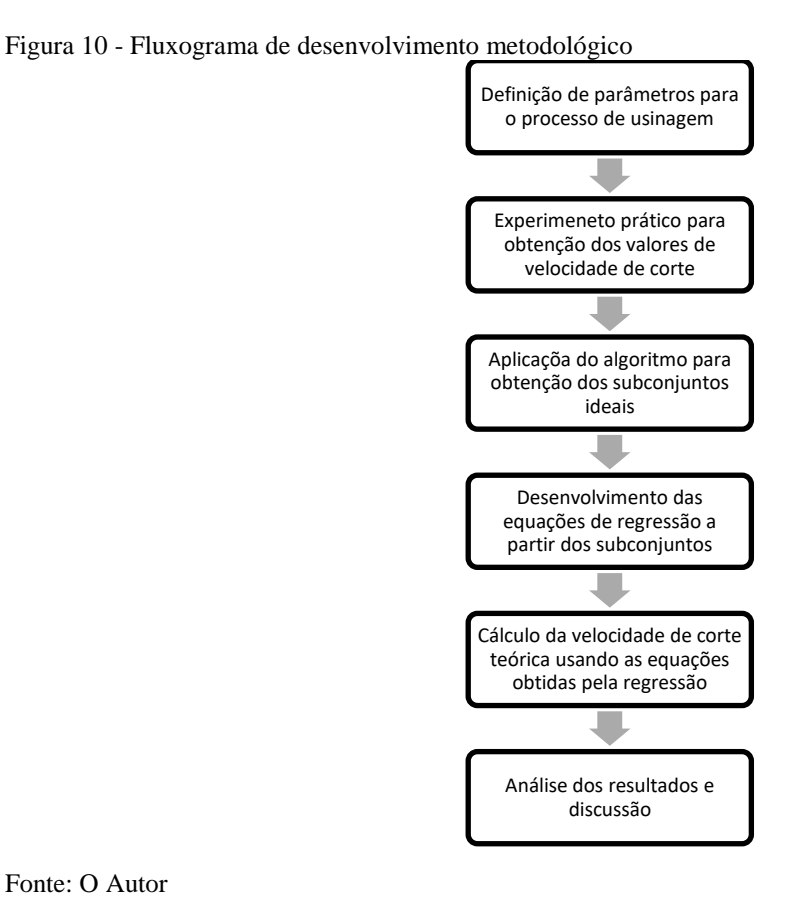

Fonte: O Autor

#### <span id="page-30-1"></span>**3.1 Experimento de usinagem**

Para a comprovação do método citado anteriormente foi feito um experimento em uma máquina de usinagem por EDM a fio da marca AgieCharmilles modelo FW1U com um fio de molibdênio e água destilada como fluído dielétrico. Foram variados três parâmetros  $-$  T<sub>on</sub>, T<sub>off</sub>  $\hat{I}_e$  – em três níveis diferentes, realizando todas as combinações possíveis, gerando assim um total de 27 ensaios. Como variável de saída foi utilizada a velocidade de corte, que será melhor explicada no tópico 3.1.1. A Tabela 5 mostra os parâmetros e os níveis destes parâmetros utilizados neste estudo. Os valores mostrados a seguir não representam as reais grandezas das variáveis, pois estes valores são predeterminados pela máquina, apenas o Ton e o Toff possuem equações para conversão destes valores, como podem ser mostradas na Equações 4 e 5. O fabricante da máquina não informa nenhum tipo de equação para a conversão de valor da corrente de pulso.

<span id="page-31-0"></span>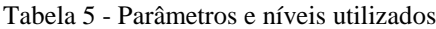

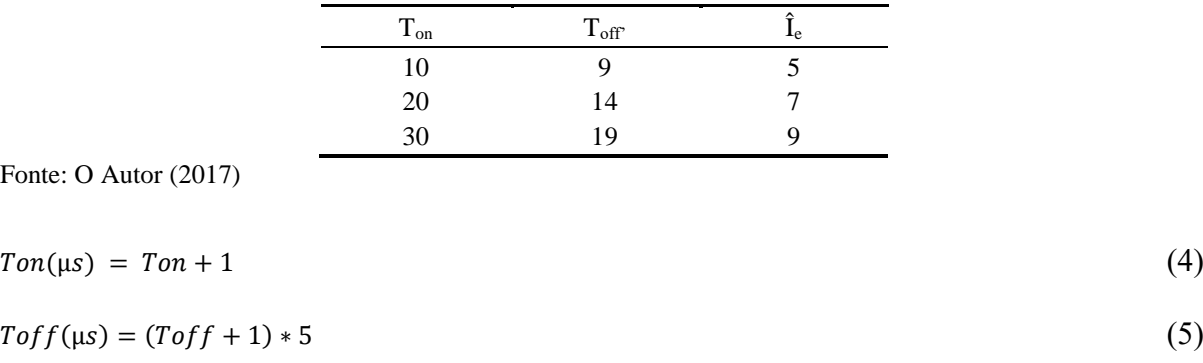

# <span id="page-31-1"></span>3.1.1 Variável de saída velocidade de corte

A velocidade de corte no processo de EDM pode ser descrita como a distância em que o eletrodo percorre por minuto, essa grandeza é informada pelo software da máquina durante o processo de usinagem como pode ser visto na Figura 10, onde é exibida a interface do software da máquina.

Figura 11 - Interface do software da máquina EDM a fio

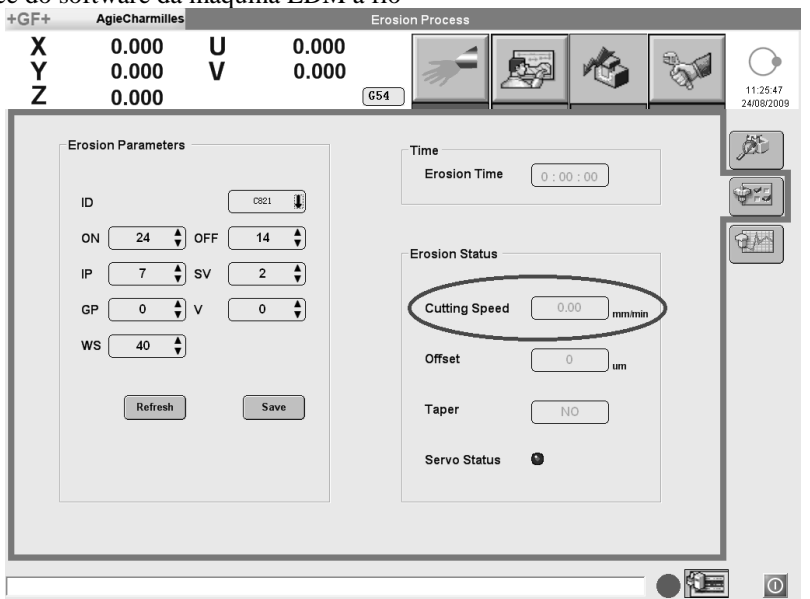

Fonte: Adaptado de Agie Charmilles

#### <span id="page-32-0"></span>*3.1.1.1 Corpo de prova*

Para o experimento usou-se um corpo de prova cilíndrico em metal duro com diâmetro de 10mm. Foram cortadas amostras com 1mm de comprimento. O sentido de corte foi transversal ao corpo do cilindro. Nota-se que a velocidade de corte tende a diminuir em peças com uma espessura maior, como essa espessura varia à medida que o fio avança, a medição da velocidade de corte foi feita na maior espessura do corpo de prova, conforme a Figura 11.

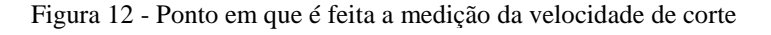

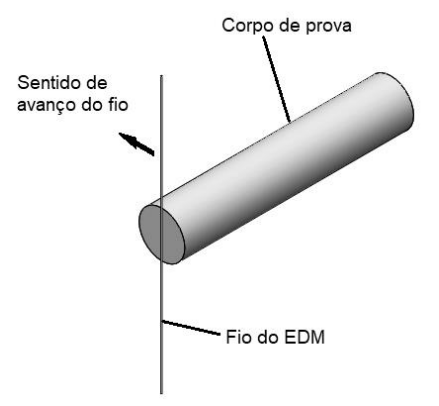

Fonte: O Autor (2017)

#### <span id="page-32-1"></span>**3.2 Metodologia utilizada no desenvolvimento do algoritmo**

Buscou-se desenvolver um algoritmo que com um conjunto de dados iniciais gerasse subconjuntos por meio de combinações entre os dados inseridos, conforme mostrado por Corrêa Junior et al. (2012). Depois da definição desses subconjuntos são calculadas as correlações entre as variáveis, como é exemplificado nas Tabelas 3 e 4. Então, partindo disso, é feita uma média aritmética com os valores obtidos dos cálculos de correlações no seu valor absoluto com o intuito de utilizar todas as correlações entre as três variáveis e não apenas uma.

O objetivo do algoritmo é buscar e armazenar subconjuntos de diferentes tamanhos cuja média das correlações entre as variáveis testadas seja a menor possível, buscando assim os subconjuntos com as menores correlações, o que de acordo com Kuljanic (1980) seria ideal para a redução do número de ensaios. Esses subconjuntos serão utilizados em uma fase de testes estatísticos. O pseudocódigo do algoritmo a ser implementado é mostrado a seguir.

**Início** 

#### **Passo 1: Parâmetros de entrada**

Menor Correlação = 3

Número de combinações = 0

#### **Passo 2: Entrada da matriz de dados:**

 $md \leftarrow$  Matriz\_de\_dados (nº ensaios X Parâmetros avaliados (Ton, Toff, Ie))

#### **Passo 3: Definir o tamanho (n) do subconjunto de testes**

Tamanho\_do\_subconjunto\_de\_testes  $\leftarrow$  n

#### **Passo 4: Achar os elementos da combinação i**

Para i1=1:n Para  $i2=(i1+1):n+1$ Para i3=(i2+1):n+2

...

Para  $i(n)=(i(n-1)+1)$  até  $(n^{\circ}$  ensaios)

Escrever matriz subconjunto

 $v1=[md(i1,1) md(i1,2) md(i1,3)];$  $v2=[md(i2,1) md(i2,2) md(i2,3)];$  $v3 = [md(i3,1) md(i3,2) md(i3,3)];$ ...  $v(n) = [md(i(n),1) md(i(n),2) md(i(n),3)];$ Subconjunto(i) =[v1; v2; v3; ... ; v(n)];

#### **Passo 5: Calcular no subconjunto(i) as correlações Ton X Toff, Ton X Ie, Toff X Ie**

Correlação do Subconjunto(i) =  $|$  Ton X Toff  $| + |$  Ton X Ie  $| + |$  Toff X Ie  $|$ 

#### **Passo 6: Teste de seleção**

Se

```
Correlação_do_subconjunto(i) < Correlação_do_subconjunto(i-1)
Então
```
Melhor\_subconjunto  $\leftarrow$  subconjunto(i)

Fim se

Fim para

Fim para

Fim para

...

Fim para

#### **Passo 7: Saída de dados:**

Escreva(Melhor\_subconjunto)

#### **Fim**

Para este trabalho buscou-se utilizar subconjuntos com tamanhos diferentes, partindo de 9 combinações de parâmetros até 14 combinações. O algoritmo na linguagem do Scilab é mostrado no Apêndice A. Para a aplicação do algoritmo foi um computador *Intel Core* i7 3.0GHz e 8Gb de memória RAM.

#### <span id="page-34-0"></span>**3.3 Análise e tratamento dos dados**

Após a realização dos ensaios foi feita uma análise de regressão múltipla usando o modelo matemático de regressão mostrado na Equação 6. Utilizou-se apenas as combinações de parâmetros dos subconjuntos escolhidos pelo algoritmo para encontrar os coeficientes. Essas equações foram usadas para se calcular a variável de resposta novamente, tendo como resultado as variáveis teóricas de saída. As variáveis teóricas de saída foram comparadas com as variáveis de resposta obtidas através dos ensaios.

$$
Y = \beta 0 + \beta 1 * Ton + \beta 2 * Toff + \beta 3 * \hat{1}e + \beta 4 * Ton2 + \beta 5 * Toff2 + \beta 6 * \hat{1}e2 + \beta 7 * Ton *Toff + \beta 8 * Ton * Toff + \beta 9 * Toff * \hat{1}e
$$
 (6)

# <span id="page-34-1"></span>**3.4 Nível de confiança nos resultados**

Foi usado um nível de confiança de 95% para toda a estatística usada nesse trabalho, desde os cálculos de regressão até a interpretação dos resultados finais de correlação entre os valores de *Vc* teórico e prático. Esse valor foi definido conforme a literatura.

# <span id="page-35-1"></span>**4 ANÁLISE E DISCUSSÃO DOS RESULTADOS**

Neste capítulo é aplicada a metodologia apresentada no capítulo 3.

# <span id="page-35-2"></span>**4.1 Resultados dos experimentos**

A Tabela 6 apresenta os resultados das velocidades de corte obtidas a partir do experimento realizado na EDM a fio.

| nº do ensaio     | Ton             | Toff           | Îe             | vc(mm/min) |
|------------------|-----------------|----------------|----------------|------------|
| $\overline{1}$   | $\overline{10}$ | $\overline{9}$ | 5              | 2,04       |
| $\overline{c}$   | $10\,$          | 9              | $\overline{7}$ | 2,79       |
| 3                | $10\,$          | 9              | 9              | 3,30       |
| $\overline{4}$   | $10\,$          | 14             | 5              | 1,50       |
| 5                | $10\,$          | 14             | $\overline{7}$ | 2,16       |
| 6                | $10\,$          | 14             | 9              | 2,70       |
| $\boldsymbol{7}$ | $10\,$          | 19             | 5              | 1,44       |
| $8\,$            | $10\,$          | 19             | $\overline{7}$ | 1,71       |
| 9                | $10\,$          | 19             | 9              | 2,04       |
| $10\,$           | $20\,$          | 9              | 5              | 1,68       |
| 11               | $20\,$          | 9              | $\sqrt{ }$     | 2,31       |
| 12               | $20\,$          | 9              | 9              | 3,12       |
| 13               | $20\,$          | 14             | 5              | 1,29       |
| 14               | $20\,$          | 14             | $\overline{7}$ | 2,04       |
| 15               | $20\,$          | 14             | 9              | 2,19       |
| 16               | $20\,$          | 19             | 5              | 1,08       |
| 17               | $20\,$          | 19             | $\overline{7}$ | 1,41       |
| 18               | $20\,$          | 19             | 9              | 1,95       |
| 19               | 30              | 9              | 5              | 1,95       |
| 20               | $30\,$          | 9              | $\overline{7}$ | 2,61       |
| 21               | $30\,$          | 9              | 9              | 3,21       |
| 22               | 30              | 14             | 5              | 1,47       |
| 23               | 30              | 14             | $\overline{7}$ | 2,31       |
| 24               | $30\,$          | 14             | 9              | 3,01       |
| 25               | $30\,$          | 19             | 5              | 1,23       |
| 26               | 30              | 19             | $\overline{7}$ | 1,89       |
| $27\,$           | $30\,$          | 19             | 9              | 2,31       |

<span id="page-35-0"></span>Tabela 6 - Resultados das velocidades de corte para cada combinação de parâmetros

Os dados da Tabela 6 mostram os resultados reais para a *Vc* para cada combinação de parâmetros, essas combinações estão enumeradas na coluna *nº do ensaio*. Esses resultados foram aplicados no algoritmo para a obtenção dos subconjuntos de 9 a 14combinações de parâmetros.

# <span id="page-36-2"></span>**4.2 Subconjuntos calculados**

A Tabela 7 mostra o subconjunto com 9 combinações.

| <b>Ton</b> | Toff | $\hat{I}e$ | vc(mm/min) |
|------------|------|------------|------------|
| 10         | 9    | 7          | 2,79       |
| 10         | 9    | 9          | 3,3        |
| 10         | 14   | 5          | 1,5        |
| 10         | 14   | 7          | 2,16       |
| 10         | 19   | 5          | 1,44       |
| 10         | 19   | 9          | 2,04       |
| 20         | 9    | 7          | 2,31       |
| 20         | 14   | 5          | 1,29       |
| 20         | 19   | 9          | 1,95       |

<span id="page-36-0"></span>Tabela 7 – Subconjunto com 9 combinações de parâmetros com a menor correlação entre si

Fonte: O Autor (2017)

#### A Tabela 8 mostra o subconjunto com 10 combinações.

<span id="page-36-1"></span>Tabela 8 - Subconjunto com 10 combinações de parâmetros com a menor correlação entre si

| Ton | Toff | Îe | vc(mm/min) |
|-----|------|----|------------|
| 10  | 9    | 7  | 2,79       |
| 10  | 9    | 9  | 3,3        |
| 10  | 14   | 5  | 1,5        |
| 10  | 14   | 7  | 2,16       |
| 10  | 14   | 9  | 2,7        |
| 10  | 19   | 7  | 1,71       |
| 20  | 14   | 7  | 2,04       |
| 20  | 19   | 7  | 1,41       |
| 20  | 19   | 9  | 1,95       |
| 30  | 9    | 7  | 2,61       |

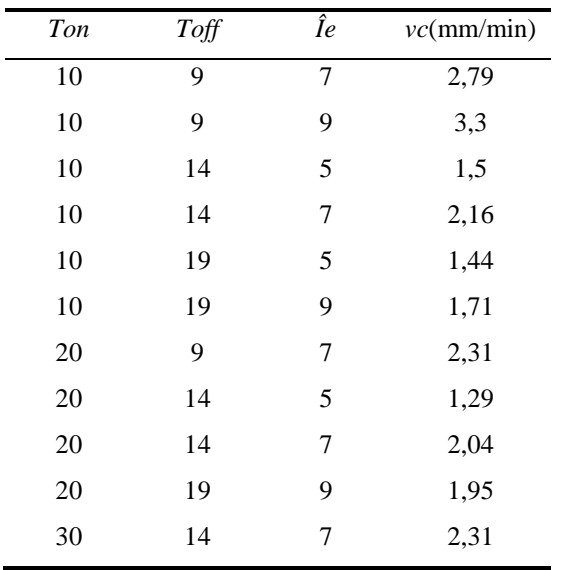

A Tabela 9 mostra o subconjunto com 11 combinações.

<span id="page-37-0"></span>Tabela 9 - Subconjunto com 11 combinações de parâmetros com a menor correlação entre si

Fonte: O Autor (2017)

A Tabela 10 mostra o subconjunto com 12 combinações encontrado pelo algoritmo descrito na Seção 3.3.

| Ton | Toff | Îe             | vc(mm/min) |
|-----|------|----------------|------------|
| 10  | 9    | $\overline{7}$ | 2,79       |
| 10  | 9    | 9              | 3,3        |
| 10  | 14   | 5              | 1,5        |
| 10  | 14   | 7              | 2,16       |
| 10  | 14   | 9              | 2,7        |
| 10  | 19   | 7              | 1,71       |
| 10  | 19   | 9              | 2,04       |
| 20  | 14   | 9              | 2,19       |
| 30  | 9    | 9              | 3,21       |
| 30  | 14   | 5              | 1,47       |
| 30  | 14   | $\overline{7}$ | 2,31       |
| 30  | 19   | 9              | 2,31       |

<span id="page-37-1"></span>Tabela 10 - Subconjunto com 12 combinações de parâmetros com a menor correlação entre si

Fonte: O Autor (2017)

A Tabela 11 mostra o subconjunto com 13 combinações.

| Ton    | Toff | $\hat{I}e$     | vc(mm/min) |
|--------|------|----------------|------------|
| 10     | 9    | 7              | 2,79       |
| 10     | 9    | 9              | 3,3        |
| 10     | 14   | 5              | 1,5        |
| 10     | 14   | $\overline{7}$ | 2,16       |
| 10     | 14   | 9              | 2,7        |
| 10     | 19   | 5              | 1,44       |
| 10     | 19   | 7              | 1,71       |
| 20     | 9    | 7              | 2,31       |
| $20\,$ | 14   | 5              | 1,29       |
| 20     | 19   | 9              | 1,95       |
| 30     | 9    | $\overline{7}$ | 2,61       |
| 30     | 14   | 5              | 1,47       |
| 30     | 19   | 9              | 2,31       |

<span id="page-38-0"></span>Tabela 11 - Subconjunto com 13 combinações de parâmetros com a menor correlação entre si

Fonte: O Autor (2017)

| Ton | Toff | Îe             | vc(mm/min) |
|-----|------|----------------|------------|
| 10  | 9    | $\overline{7}$ | 2,79       |
| 10  | 9    | 9              | 3,3        |
| 10  | 14   | 5              | 1,5        |
| 10  | 14   | $\overline{7}$ | 2,16       |
| 10  | 14   | 9              | 2,7        |
| 10  | 19   | 5              | 1,44       |
| 10  | 19   | 7              | 1,71       |
| 20  | 9    | $\overline{7}$ | 2,31       |
| 20  | 14   | 5              | 1,29       |
| 20  | 14   | $\overline{7}$ | 2,04       |
| 20  | 19   | 9              | 1,95       |
| 30  | 9    | $\overline{7}$ | 2,61       |
| 30  | 14   | 5              | 1,47       |
| 30  | 19   | 9              | 2,31       |

<span id="page-38-1"></span>Tabela 12 - Subconjunto com 14 combinações de parâmetros com a menor correlação entre si

A Tabela 12 mostra o subconjunto com 14 combinações.

Fonte: O Autor (2017)

A Tabela 13 mostra o coeficiente de correlação entre as variáveis dos subconjuntos encontrados pelo algoritmo apresentados nas Tabelas 7 a 12.

|                | r(Ton, Toff) | $r(Ton, \hat{I}e)$ | $r(Toff, \hat{I}e)$ | Média    |
|----------------|--------------|--------------------|---------------------|----------|
| $Sub\_conj_9$  | $\Omega$     | $\theta$           | $\theta$            | 0        |
| $Sub\_conj_10$ | 0,12228      | 0,028677           | 0,0533              | 0,0533   |
| $Sub\_conj_11$ | 0,35355      | 0,150756           | 0,293151            | 0,293151 |
| $Sub\_conj_12$ | 0,375        | 0,172062           | 0,028677            | 0,172062 |
| $Sub\_conj_13$ | 0,34641      | $\Omega$           | 0,173205            | 0,173205 |
| $Sub\_conj_14$ | 0,4264       | 0,227273           | 0,234521            | 0,234521 |

<span id="page-39-0"></span>Tabela 13 – Coeficiente de correlação (*r*) entre as variáveis

Fonte: O Autor (2017)

Através de uma análise visual pode-se perceber que o valor para *Ton* igual a 30 não foi utilizado nos subconjuntos com nove combinações. Pode-se perceber também que o subconjunto com onze e doze combinações só utilizou o valor de *Ton* igual a 30 em apenas uma linha. Por não utilizar, ou utilizar apenas uma vez esse valor, a precisão dessas das regressões geradas a partir desses subconjuntos pode não ser aceitável para este estudo.

Também é possível perceber que na Tabela 13 o valor da média das correlações foi zero para o subconjunto com nove combinações. Por ser o valor mais baixo de correlação não significa que será o melhor subconjunto, pois como citado anteriormente o subconjunto com nove combinações de parâmetros não utiliza do valor de 30 para *Ton*.

Sendo assim, recomenda-se além da geração dos subconjuntos por meio do processo matemático (algoritmo) apresentado nesse trabalho, também uma análise crítica sob esses subconjuntos. É importante além de atentar-se para os melhores subconjuntos gerados pelo algoritmo, também garantir a diversidade na escolha dos parâmetros.

#### <span id="page-39-1"></span>**4.3 Comparação dos resultados das equações**

Uma análise de regressão foi feita com os valores dos subconjuntos de modo a achar uma equação que explicasse cada um dos resultados em função das variáveis dos subconjuntos. A Equação 7 mostra o cálculo necessário para encontrar a velocidade de corte do subconjunto com nove combinações.

$$
Vc_9 = -0.0769 - 0.0701 * Ton - 0.2118 * Toff + 1.131 * Îe + 0.0076 * Toff * Toff - 0.0425 *
$$
  
Îe \* Îe + 0.0044 \* Ton \* Toff - 0.0025 \* Ton Îe - 0.019 \* Toff \* Îe (7)

A Equação 8 mostra o cálculo necessário para encontrar a velocidade de corte do subconjunto com 10 combinações.

$$
Vc_110 = 1,048 + 0,0939 * Ton - 0,1938 * Toff + 0,483 * Îe - 0,001 * Ton * Ton + 0,0036 *Toff * Toff - 0,015 * Îe * Îe - 0,0036 * Ton * Toff - 0,0015 * Ton * Îe + 0,003 * Toff *Îe
$$
 (8)

A Equação 9 mostra o cálculo necessário para encontrar a velocidade de corte do subconjunto com 11 combinações.

$$
Vc_11 = -1,200 - 0,19121 * Ton - 0,0893 * Toff + 1,4411 * \hat{1}e + 0,002119 * Ton * Ton + 0,005025 * Toff * Toff - 0,05859 * \hat{1}e * \hat{1}e + 0,0066 * Ton * Toff + 0,003 * Ton * \hat{1}e - 0,03075 * Toff * \hat{1}e
$$
\n(9)

A Equação 10 mostra o cálculo necessário para encontrar a velocidade de corte do subconjunto com 12 combinações.

$$
Vc_112 = 0,875 - 0,2403 * Ton - 0,072 * Toff + 0,939 * \hat{1}e + 0,005248 * Ton * Ton + 0,00032 *Toff * Toff - 0,0377 * \hat{1}e * \hat{1}e + 0,0018 * Ton * Toff + 0,00109 * Ton * \hat{1}e - 0,009 *Toff * \hat{1}e
$$
 (10)

A Equação 11 mostra o cálculo necessário para encontrar a velocidade de corte do subconjunto com 13 combinações.

$$
Vc_113 = 1,6 - 0,1451 * Ton - 0,103 * Toff + 0,57 * Îe + 0,002845 * Ton * Ton + 0,00386 *
$$
  
\n
$$
Toff * Toff - 0,0079 * Îe * Îe + 0,00111 * Ton * Toff + 0,00217 * Ton * Îe - 0,0155 *
$$
  
\n
$$
Toff * Îe
$$
 (11)

A Equação 12 mostra o cálculo necessário para encontrar a velocidade de corte do subconjunto com 14 combinações

$$
Vc_{14} = -0.57 - 0.137 * Ton + 0.025 * Toff + 0.91 * \hat{i}e + 0.002366 * Ton * Ton + 0.0012 * Toff *Toff - 0.0245 * \hat{i}e * \hat{i}e + 0.00157 * Ton * Toff + 0.0033 * Ton * \hat{i}e - 0.02353 * Toff * \hat{i}e
$$
\n(12)

Substituindo as variáveis *Ton*, *Toff* e *Î<sup>e</sup>* das equações pelos parâmetros usados obtêm-se os resultados de *Vc* teórico calculado por meio das Equações 7 a 12, como é mostrado na Tabela 14.

| $No$ do<br>ensaio | Vc_Ensaio | $Vc_9$ | $Vc_1l0$ | $Vc$ <sub>-11</sub> | $Vc_12$ | $Vc_13$ | $Vc_14$ |
|-------------------|-----------|--------|----------|---------------------|---------|---------|---------|
| $\mathbf{1}$      | 2,04      | 2,58   | 2,16     | 1,54                | 1,94    | 1,98    | 1,80    |
| $\overline{2}$    | 2,79      | 3,43   | 2,79     | 2,65                | 2,77    | 2,70    | 2,68    |
| 3                 | 3,30      | 3,94   | 3,30     | 3,30                | 3,30    | 3,35    | 3,36    |
| $\overline{4}$    | 1,50      | 2,14   | 1,50     | 0,90                | 1,48    | 1,58    | 1,56    |
| 5                 | 2,16      | 2,80   | 2,16     | 1,71                | 2,22    | 2,14    | 2,20    |
| 6                 | 2,70      | 3,12   | 2,70     | 2,05                | 2,66    | 2,64    | 2,64    |
| $\boldsymbol{7}$  | 1,44      | 2,09   | 1,02     | 0,52                | 1,04    | 1,37    | 1,37    |
| 8                 | 1,71      | 2,56   | 1,71     | 1,02                | 1,69    | 1,77    | 1,77    |
| 9                 | 2,04      | 2,69   | 2,28     | 1,05                | 2,04    | 2,12    | 1,98    |
| 10                | 1,68      | 2,78   | 2,25     | 0,74                | 1,33    | 1,59    | 1,45    |
| 11                | 2,31      | 3,58   | 2,85     | 2,05                | 2,18    | 2,35    | 2,39    |
| 12                | 3,12      | 4,04   | 3,33     | 2,89                | 2,73    | 3,05    | 3,13    |
| 13                | 1,29      | 2,56   | 1,41     | 0,11                | 0,96    | 1,25    | 1,28    |
| 14                | 2,04      | 3,17   | 2,04     | 1,11                | 1,72    | 1,85    | 1,99    |
| 15                | 2,19      | 3,44   | 2,55     | 1,64                | 2,19    | 2,39    | 2,50    |
| 16                | 1,08      | 2,73   | 0,75     | $-0,28$             | 0,61    | 1,09    | 1,17    |
| 17                | 1,41      | 3,15   | 1,41     | 0,41                | 1,28    | 1,54    | 1,64    |
| 18                | 1,95      | 3,23   | 1,95     | 0,63                | 1,65    | 1,92    | 1,92    |
| 19                | 1,95      | 2,98   | 2,04     | 0,37                | 1,76    | 1,77    | 1,57    |
| 20                | 2,61      | 3,73   | 2,61     | 1,87                | 2,64    | 2,57    | 2,58    |
| 21                | 3,21      | 4,14   | 3,06     | 2,90                | 3,22    | 3,31    | 3,39    |
| $22\,$            | 1,47      | 2,98   | 1,02     | $-0,27$             | 1,49    | 1,48    | 1,48    |
| 23                | 2,31      | 3,54   | 1,62     | 0,92                | 2,27    | 2,13    | 2,25    |
| 24                | 3,01      | 3,76   | 2,10     | 1,65                | 2,76    | 2,71    | 2,83    |
| $25\,$            | 1,23      | 3,37   | 0,18     | $-0,65$             | 1,22    | 1,38    | 1,45    |
| 26                | 1,89      | 3,74   | 0,81     | 0,23                | 1,92    | 1,87    | 1,99    |
| 27                | 2,31      | 3,77   | 1,32     | 0,65                | 2,32    | 2,30    | 2,33    |

<span id="page-41-0"></span>Tabela 14 - Resultados teóricos calculados obtidos através das equações de regressões

Fonte: O Autor (2017)

Os valores apresentados na Tabela 14 mostram que houve diferença nos valores de *Vc* obtidos através das equações em função dos valores dos parâmetros de corte quando comparado com os valores alcançados através de ensaios práticos. Os valores teóricos tendem a se mostrarem mais próximos dos resultados práticos a medida que se utiliza mais o valor 30

para *Ton*. Nessa ocasião fica evidenciado que subconjuntos menores tendem a ser menos indicados como alternativa de redução do número de ensaios, mesmo que a correlação entre os parâmetros seja baixa.

A Tabela 15 mostra informações computacionais dos testes realizados com o algoritmo além da correlação entre os resultados de *Vc* obtidos através dos experimentos e com os obtidos através das equações de regressão.

|                | Coeficiente $r$ entre       | Erro     | Intervalo de               | $n^{\circ}$ de | Tempo         |
|----------------|-----------------------------|----------|----------------------------|----------------|---------------|
| Subconjunto    | $V_{\text{Csubconjunto}}$ e | amostral | confiança para $r(\alpha)$ | combinações    | computacional |
|                | V Cexperimento              | $(\pm)$  | $= 0.05$                   | testadas       | (horas)       |
| $Sub\_conj_9$  | 0,73                        | 0,23     | [0, 50, 0, 96]             | 4686825        | 1,30          |
| $Sub\_conj_10$ | 0,83                        | 0,18     | [0,65;1]                   | 8436285        | 2,34          |
| $Sub\_conj_11$ | 0,90                        | 0,13     | [0.77:1]                   | 13037895       | 3,62          |
| $Sub\_conj_12$ | 0.97                        | 0,06     | [0,91;1]                   | 17383860       | 4,83          |
| $Sub\_conj_13$ | 0,98                        | 0.05     | [0,93;1]                   | 20058300       | 5,57          |
| $Sub\_conj_14$ | 0.97                        | 0.06     | [0,91;1]                   | 20058300       | 5,57          |

<span id="page-42-0"></span>Tabela 15 - Informações computacionais e correlação entre resultados

Fonte: O Autor (2017)

O valor do coeficiente de correlação do *vc* dos subconjuntos em relação ao *vc* obtido através de ensaio tende a aumentar conforme o tamanho do subconjunto aumenta, mostrando assim que o valor mais baixo do coeficiente de correlação entre os parâmetros de corte não representa grande significância se não for usada todas as faixas de parâmetros de corte.

O subconjunto com treze combinações obteve um resultado melhor do que o com catorze combinações para este experimento.

Apesar de não fazerem diretamente parte do objetivo deste estudo, o tempo computacional também se mostrou bastante elevado, tornando necessário uma análise preliminar de necessidade de redução dos ensaios, pois o tempo para procurar a melhor matriz pode demorar mais que o tempo necessário para a realização dos ensaios. Porém essa análise pode ser desnecessária se o custo dessa redução de ensaios for mais expressivo.

A Figura 13 mostra um gráfico de dispersão do resultado obtido por experimento prático em função do resultado do cálculo utilizando as Equações 7 a 12.

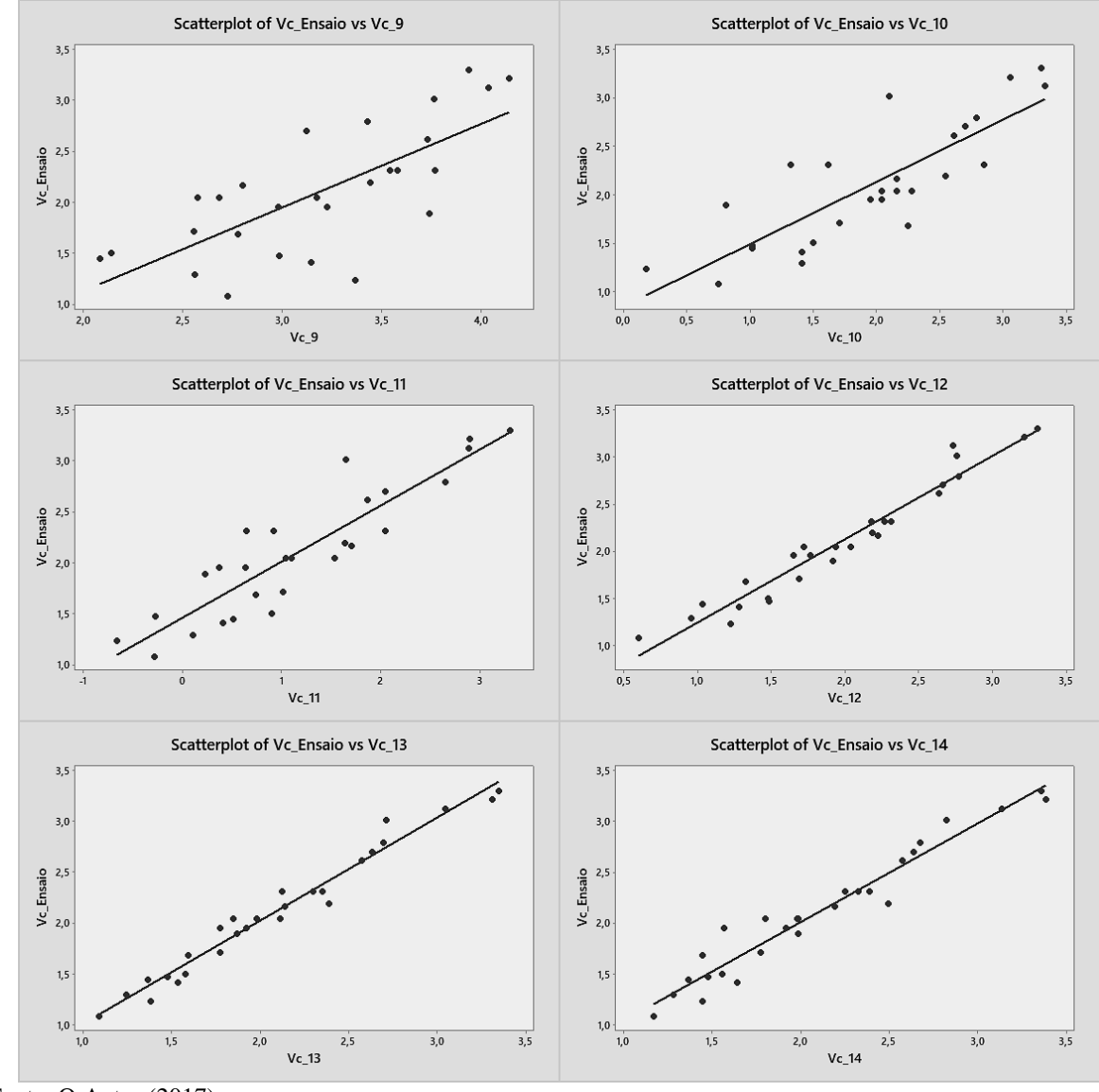

Figura 13 - Gráfico de dispersão dos resultados teóricos em função dos calculados

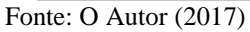

Por meio da análise da Figura 13 pode-se ver o distanciamento da *vc* teórica em relação ao prático da linha de tendência quando usa-se subconjuntos menores. Essa imagem mostra de forma mais clara que os subconjuntos com 12, 13 e 14 combinações de parâmetros obtiveram resultados acima de 95% de correlação, mostrados pela sua aproximação da linha de tendência, porém entre esses três resultados fica evidenciado que o subconjunto com treze combinações de parâmetros obteve melhores aproximações da reta de regressão.

# <span id="page-44-0"></span>**5 CONCLUSÃO**

Embasado nos capítulos anteriores pôde-se alcançar com êxito os objetivos preestabelecidos no início dessa pesquisa. Salienta-se que os resultados obtidos podem contribuir para o desenvolvimento de novos métodos envolvendo experimentos na área da usinagem ou mesmo a otimização do processo. Sendo assim, são descritas a seguir algumas conclusões obtidas com o desenvolvimento desse trabalho:

a) O método de redução de ensaios mostrou-se eficaz, porém não em subconjuntos com menos de 12 combinações de parâmetros;

b) Subconjuntos com mais de 12 combinações obtiveram resultados acima de 95% de correlação;

c) Subconjuntos com 11 ou menos combinações não apresentaram bons resultados, isso ocorreu pela falta de combinações de parâmetros que abrangessem faixas mais distintas dessas combinações;

d) O subconjunto com treze combinações obteve o melhor resultado para o modelo de regressão proposto, fazendo com que esse subconjunto chegasse a uma correlação de 98%, sendo essa uma correlação ótima para o objetivo proposto;

e) Embora o subconjunto com 13 combinações tenha apresentado o melhor resultado, os subconjuntos com 12 e 14 combinações também apresentaram bons resultados. Esses subconjuntos apresentaram correlações de 97% com o valor do experimento;

f) Para a aplicação do método proposto nesse trabalho deve-se levar em consideração as horas de simulação computacional com o funcionamento da máquina e demais custos no estudo, pois durante o cálculo efetuado pelo algoritmo pode-se alocar a máquina em ocupações específicas.

#### <span id="page-44-1"></span>**5.1 Sugestões para trabalhos futuros**

Conforme os resultados e conclusões deste trabalho, são apresentadas a seguir algumas sugestões para trabalhos futuros:

- Estudar a aplicação do método apresentado nesse trabalho em mais situações para que se possa ter maior confiabilidade quanto à sua eficácia;
- Normalizar os valores dos parâmetros de corte de modo que não se tenha uma variação elevada na magnitude de seus valores numéricos;
- Aplicar esse estudo na dedução da vida útil de ferramentas de corte em variados

processos de usinagem com geometria definida;

- Utilizar em outras áreas além da usinagem;
- Melhorar o algoritmo, deixando-o mais eficaz em termos de tempo de processamento e generalização dos problemas;
- Criar uma interface para o algoritmo, deixando-a mais dinâmica.

# **REFERÊNCIAS**

<span id="page-46-0"></span>AGIE CHARMILLES. **User Manual**. Bejing: Agie Charmilles Industrial Eletronics Co., Ltd, 2009.

AMORIM, Fred Lacerda. **TECNOLOGIA DE ELETROEROSÃO POR PENETRAÇÃO DA LIGA DE ALUMÍNIO AMP 8000 E DA LIGA DE COBRE CuBe PARA FERRAMENTAS DE MOLDAGEM DE MATERIAIS PLÁSTICOS.** 2002. 156 f. Tese (Doutorado) - Curso de Pós-graduação em Engenharia Mecânica, Centro Tecnológico, Universidade Federal de Santa Catarina, Florianópolis, 2002. Disponível em: <https://repositorio.ufsc.br/xmlui/handle/123456789/84387>. Acesso em: 01 out. 2017.

AMORIM, Fred Lacerda; WEINGAERTNER, Walter Lindolfo; BASSANI, Irionson Antonio. Aspects on the optimization of die-sinking EDM of tungsten carbide-cobalt. **Journal Of The Brazilian Society Of Mechanical Sciences And Engineering,** [s.l.], v. 32, n. , p.496-502, dez. 2010. FapUNIFESP (SciELO). http://dx.doi.org/10.1590/s1678-58782010000500009.

ASCENCIO, Ana Fernanda Gomes; CAMPOS, Edilene Aparecida Vaneruchi de. **Fundamentos da programação de computadores:** algoritmos, PASCAL, C/C++ (padrão ANSI) e JAVA. 3. ed. São Paulo: Pearson Education do Brasil, 2012. 420 p.

BARBETTA, Pedro Alberto. **Estatística aplicada às Ciências Sociais.** 5. ed. Florianópolis: Editora da Ufsc, 2002. 340 p.

BARBETTA, Pedro Alberto; REIS, Marcelo Menezes; BORNIA, Antonio Cezar. **Estatística:** Para cursos de engenharia e informática. 3. ed. São Paulo: Atlas S.a., 2010.

CORRÊA JUNIOR, Gilberto de Almeida et al. **Levantamento da curva de vida da ferramenta**: uma investigação para a redução do número de ensaios. In: CONGRESSO NACIONAL DE ENGENHARIA MECÂNICA, 7., 2012, São Luís. **Anais... .** Rio de Janeiro, Rj: Abcm, 2012. v. 1, p. 1 - 10. Disponível em: <http://abcm.org.br/anais/conem/2012/PDF/CONEM2012-1861.PDF>. Acesso em:15 ago.

FORBELLONE, André Luiz Villar; EBERSPÄCHER, Henri Frederico. **Lógica de programação:** a construção de algoritmos e estruturas de dados. 3. ed. São Paulo: Pearson Prentice Hall, 2005.

HO, K.h; NEWMAN, S.t. State of the art electrical discharge machining (EDM). **International Journal Of Machine Tools And Manufacture,** [s.l.], v. 43, n. 13, p.1287-1300, out. 2003. Elsevier BV. http://dx.doi.org/10.1016/s0890-6955(03)00162-7.

KÖNIG, W.; KLOCKE, F. **Fertigungsverfahren - 3**: abtragen und generieren. Berlin: Springer, 1997. 3 v.

LEE, S.h.; LI, X.p.. Study of the effect of machining parameters on the machining characteristics in electrical discharge machining of tungsten carbide. **Journal Of Materials Processing Technology,** [s.l.], v. 115, n. 3, p.344-358, set. 2001. Elsevier BV. http://dx.doi.org/10.1016/s0924-0136(01)00992-x. Disponível em: <http://www.sciencedirect.com/science/article/pii/S092401360100992X>. Acesso em: 03 out. 2017.

MATHWORKS (Natick). **Solutions.** 2017. Disponível em: <https://www.mathworks.com/solutions.html?s\_tid=hp\_solutions\_more>. Acesso em: 09 set. 2017.

MAZANO, José Augusto N. G.; OLIVEIRA, Jayr Figueiredo de. **Algoritmos:** Lógica para Desenvolvimento de Programação de Computadores. 23. ed. São Paulo: Editora Érica Ltda., 2010.

MILONE, Giuseppe. **Estatística:** Geral e Aplicada. São Paulo: Cengage Learning, 2004.

NIAMAT, Misbah et al. Effect of Different Dielectrics on Material Removal Rate, Electrode Wear Rate and Microstructures in EDM. **Procedia Cirp,** [s.l.], v. 60, p.2-7, 2017. Elsevier BV. http://dx.doi.org/10.1016/j.procir.2017.02.023. Disponível em:

<http://www.sciencedirect.com/science/article/pii/S2212827117301191>. Acesso em: 07 out. 2017.

PYTHON SOFTWARE FOUNDATION (Holanda). **About.** 2017. Disponível em: <https://www.python.org/>. Acesso em: 08 set. 2017.

S.A.S, Scilab Enterprises. **Scilab**: About Scilab. 2015. Disponível em: <http://www.scilab.org/scilab/about>. Acesso em: 08 set. 2017.

SANTOS, Irapuan. **Análise dos parâmetros de entrada na eletroerosão de penetração da liga de titânio TI-6AL-4V.** 2010. 126 f. Tese (Doutorado) - Curso de Pós-graduação em Engenharia Mecânica e de Materiais, Departamento de Pesquisa e Pós-graduação, Universidade Tecnológica Federal do Paraná, Curitiba, 2010. Disponível em: <http://www.utfpr.edu.br/curitiba/estruturauniversitaria/diretorias/dirppg/programas/ppgem/banco-

teses/dissertacoes/2010/SANTOSIrapuan.pdf>. Acesso em: 03 out. 2017.

LIMA, R. M.; RASLAN, A. A.. **Utilização de fluidos dielétricos à base de óleos vegetais na usinagem por descargas elétricas por penetração**. 17º Simpósio do Programa de Pósgraduação em Engenharia Mecânica. Uberlândia, p. 1-9. dez. 2007.

SPIEGEL, Murray R.; STEPHENS, Larry J.. **Estatística.** 4. ed. Porto Alegre: Bookman, 2009. 597 p.

SOMMER, Carl; SOMMER, Steve. **Complete EDM Handbook.** 2016. Disponível em: <http://www.reliableedm.com/handbook.php>. Acesso em: 01 out. 2017.

# <span id="page-49-0"></span>**APÊNDICE A – ALGORITMO DESENVOLVIDO (LINGUAGEM SCILAB)**

*//Programa: CÁLCULO DE CORRELAÇÕES*

```
clear
clc
//TCC Hector Di Maiochi 
ncomb=0;
MenorCorrelacao_14=3;
MenorCorrelacao_13=3;
MenorCorrelacao_12=3;
MenorCorrelacao 11=3;
MenorCorrelacao<sup>10=3</sup>;
MenorCorrelacao_9=3;
//Entrada de dados
printf("Dados: Matriz completa: \ln \ln");
printf("Ton Toff UÎ \n \n");
```
*//md é a Matriz de dados original de todas os ensaios possíveis para o experimento*  $md =$ [ 10.00000001 9 5 10 9 7 10 9 9 10 14 5 10 14 7 10 14 9 10 19 5 10 19 7 10 19 9 20.00000001 9 5 20 9 7 20 9 9 20 14 5 20 14 7

*//---------------------------------------*

#### disp(md) [nlinhas ncolunas]= $size(md)$ ; *//Montar os subconjuntos*  $printf("n")$ printf("=============== Submatrizes Geradas: ================== \n \n");

*//Redução para 14 resultados* for  $i1=1:14$ ; for  $i2=(i1+1):15$ ; for  $i3=(i2+1):16;$ 

```
for i4=(i3+1):17;for i5=(i4+1):18;for i6=(i5+1):19;for i7=(i6+1):20;
                        for i8=(i7+1):21;
                            for i9=(i8+1):22;
                               for i10=(i9+1):23;
                                  for i11=(i10+1):24;
                                      for i12=(i11+1):25;
                                         for i13=(i12+1):26;
                                             for i14=(i13+1):27;
                                                 //submatriz 14 linhas (14 vetores linha)
                                                vl = [md(i1,1) md(i1,2) md(i1,3)];v2 = [md(i2,1) md(i2,2) md(i2,3)];v3 = [md(i3,1) md(i3,2) md(i3,3)];v4= [md(i4,1) md(i4,2) md(i4,3)];v5=[md(i5,1) md(i5,2) md(i5,3)];v6=[md(i6,1) md(i6,2) md(i6,3)];v7 = [md(i7,1) md(i7,2) md(i7,3)];v8=[md(i8,1) md(i8,2) md(i8,3)];v9 = [md(i9,1) md(i9,2) md(i9,3)];v10 = [md(i10,1) md(i10,2) md(i10,3)];
                                                v11 = [md(i11,1) md(i11,2) md(i11,3)];v12=[md(i12,1) \text{ md}(i12,2) \text{ md}(i12,3)];
                                                v13 = [md(i13.1) md(i13.2) md(i13.3)].v14 = [md(i14,1) md(i14,2) md(i14,3)]; matriz_14=[v1; v2; v3; v4; v5; v6; v7; v8; v9; v10; v11; v12; v13; v14];
//Gera uma Matriz 14x3
                                                 //Calculo do número de combinações realizado: ===========
                                                ncomb=ncomb+1;
                                                printf("Matriz %g \n \n",ncomb);
                                                printf(\lceil \ln \rceil)
                                                 //====Cálculo da correlação entre colunas dessa matriz 14x3: 
================
                                                 //Correlação entre 1a. e 2a. coluna:
                                                correl_c1_c2=correl(matriz_14(:,1),matriz_14(:,2));
                                                 //Correlação entre 1a. e 3a. coluna:
                                                correl_c1_c3=correl(matriz_14(:,1),matriz_14(:,3));
                                                 //Correlação entre 2a. e 3a. coluna:
                                                correl_c2_c3=\frac{1}{(matrix_14(:,2),matrix_14(:,3))}; //====Fim do Cálculo da correlação entre colunas da matriz 
===================
                                                CorrelTotal 14=abs(corrected1c2)+abs(corrected1c3)+abs(corrected2c3); if CorrelTotal_14 < MenorCorrelacao_14 then;
                                                    MelhorMatriz_14=matriz_14;
                                                   MenorCorrelacao_14=CorrelTotal_14;
                                                   if MenorCorrelacao 14 == 0 then;
                                                        break
end and the contract of the contract of the contract of the contract of the contract of the contract of the contract of the contract of the contract of the contract of the contract of the contract of the contract of the co
end and the state of the state of the state of the state of the state of the state of the state of the state of the state of the state of the state of the state of the state of the state of the state of the state of the st
end and the state of the state of the state of the state of the state of the state of the state of the state of the state of the state of the state of the state of the state of the state of the state of the state of the st
end and the state of the state of the state of the state of the state of the state of the state of the state of the state of the state of the state of the state of the state of the state of the state of the state of the st
                                       end
                                   end
                                end
                             end
                         end
                     end
```

```
 end
            end
          end
      end
    end
end
//Redução para 13 resultados
for i1=1:15;
   for i2=(i1+1):16;for i3=(i2+1):17;
         for i4=(i3+1):18;for i5=(i4+1):19;
              for i6=(i5+1):20;
                 for i7=(i6+1):21;
                    for i8=(i7+1):22;for i9=(i8+1):23;
                          for i10=(i9+1):24;
                             for i11=(i10+1):25;
                                for i12=(i11+1):26;
                                    for i13=(i12+1):27;
                                       //submatriz 13 linhas (13 vetores linha)
                                      vl = [md(i1,1) md(i1,2) md(i1,3)];v2 = [md(i2,1) md(i2,2) md(i2,3)];
                                      v3 = [md(i3,1) md(i3,2) md(i3,3)];
                                      v4 = [md(i4,1) md(i4,2) md(i4,3)];
                                      v5=[md(i5,1) md(i5,2) md(i5,3)];v6 = [md(i6,1) md(i6,2) md(i6,3)];
                                      v7 = [md(i7,1) md(i7,2) md(i7,3)];v8 = [md(i8,1) md(i8,2) md(i8,3)];v9 = [md(i9,1) md(i9,2) md(i9,3)];v10 = [md(i10,1) md(i10,2) md(i10,3)];v11 = [md(i11,1) md(i11,2) md(i11,3)];v12 = [md(i12,1) md(i12,2) md(i12,3)];v13 = [md(i13,1) md(i13,2) md(i13,3)]; matriz_13=[v1; v2; v3; v4; v5; v6; v7; v8; v9; v10; v11; v12; v13]; //Gera uma 
Matriz 13x3
                                       //Calculo do número de combinações realizado: ===========
                                      ncomb=ncomb+1;
                                      printf("Matriz %g \n \n",ncomb);
                                       printf("\n")
                                       //====Cálculo da correlação entre colunas dessa matriz 13x3: 
================
                                       //Correlação entre 1a. e 2a. coluna:
                                      correl_c1_c2=correl(matriz_13(:,1),matriz_13(:,2));
                                       //Correlação entre 1a. e 3a. coluna:
                                      correl_c1_c3=correl(matriz_13(:,1),matriz_13(:,3));
                                       //Correlação entre 2a. e 3a. coluna:
                                      correl_c2_c3=correl(matriz_13(:,2),matriz_13(:,3));
                                       //====Fim do Cálculo da correlação entre colunas da matriz 
 ===================
                                       CorrelTotal_13=abs(correl_c1_c2)+abs(correl_c1_c3)+abs(correl_c2_c3);
                                       if CorrelTotal_13 < MenorCorrelacao_13 then
                                          MelhorMatriz_13=matriz_13;
                                         MenorCorrelacao_13=CorrelTotal_13;
                                         if MenorCorrelacao 13 == 0 then;
                                             break
end and the state of the state of the state of the state of the state of the state of the state of the state of the state of the state of the state of the state of the state of the state of the state of the state of the st
end and the state of the state of the state of the state of the state of the state of the state of the state of the state of the state of the state of the state of the state of the state of the state of the state of the st
```

```
 end
                    end
                 end
               end
            end
          end
        end
     end
   end
end
//Redução para 12 resultados
for i1=1:16;
  for i2=(i1+1):17;
    for i3=(i2+1):18;
       for i4=(i3+1):19;for i5=(i4+1):20;for i6=(i5+1):21;for i7=(i6+1):22;for i8=(i7+1):23;for i9=(i8+1):24;for i10=(i9+1):25;
                       for i11=(i10+1):26;
                          for i12=(i11+1):27;
                             //submatriz 12 linhas (12 vetores linha)
                            v1 = [md(i1,1) md(i1,2) md(i1,3)];
                            v2 = [md(i2,1) md(i2,2) md(i2,3)];v3 = [md(i3,1) md(i3,2) md(i3,3)];v4 = [md(i4,1) md(i4,2) md(i4,3)];v5=[md(i5,1) md(i5,2) md(i5,3)];v6=[md(i6,1)md(i6,2)md(i6,3)];
                            v7=[md(i7,1) md(i7,2) md(i7,3)];v8=[md(i8,1) md(i8,2) md(i8,3)];v9 = [md(i9,1) md(i9,2) md(i9,3)];v10=[md(i10,1) md(i10,2) md(i10,3)];v11 = [md(i11,1) md(i11,2) md(i11,3)];
                            v12=[md(i12,1) md(i12,2) md(i12,3)]; matriz_12=[v1; v2; v3; v4; v5; v6; v7; v8; v9; v10; v11; v12]; //Gera uma Matriz 
12x3
                             //Calculo do número de combinações realizado: ===========
                            ncomb=ncomb+1;
                            printf("Matriz %g \n \n",ncomb);
                            printf("\ln")
                             //====Cálculo da correlação entre colunas dessa matriz 12x3: 
================
                             //Correlação entre 1a. e 2a. coluna:
                            correl_c1_c2=correl(matriz_12(:,1),matriz_12(:,2));
                             //Correlação entre 1a. e 3a. coluna:
                            correl_c1_c3=correl(matriz_12(:,1),matriz_12(:,3));
                             //Correlação entre 2a. e 3a. coluna:
                            correl_c2_c3=correl(matriz_12(:,2),matriz_12(:,3));
                             //====Fim do Cálculo da correlação entre colunas da matriz 
===================
                            CorrelTotal 12=abs(correl c1 c2)+abs(correl c1 c3)+abs(correl c2 c3); if CorrelTotal_12 < MenorCorrelacao_12 then
                                MelhorMatriz_12=matriz_12;
```
end and the state of the state of the state of the state of the state of the state of the state of the state of the state of the state of the state of the state of the state of the state of the state of the state of the st end and the state of the state of the state of the state of the state of the state of the state of the state of the state of the state of the state of the state of the state of the state of the state of the state of the st

end

```
 MenorCorrelacao_12=CorrelTotal_12;
                                   if MenorCorrelacao_12 == 0 then;
                                       break
end and the state of the state of the state of the state of the state of the state of the state of the state of the state of the state of the state of the state of the state of the state of the state of the state of the st
                                 end
                               end
                            end
                         end
                      end
                    end
                 end
              end
            end
         end
      end
   end
end
//Redução para 11 resultados
for i1=1:17;
  for i2=(i1+1):18;for i3=(i2+1):19;for i4=(i3+1):20;for i5=(i4+1):21;for i6=(i5+1):22;for i7=(i6+1):23;
                   for i8=(i7+1):24;
                      for i9=(i8+1):25;
                        for i10=(i9+1):26;
                           for i11=(i10+1):27;
                               //submatriz 11 linhas (11 vetores linha)
                              v1=[md(i1,1) md(i1,2) md(i1,3)];v2 = [md(i2,1) md(i2,2) md(i2,3)];
                              v3 = [md(i3,1) md(i3,2) md(i3,3)];v4=[md(i4,1) md(i4,2) md(i4,3)];v5=[md(i5,1) md(i5,2) md(i5,3)];v6=[md(i6,1) md(i6,2) md(i6,3)];v7=[md(i7,1) md(i7,2) md(i7,3)];v8 = [md(i8,1) md(i8,2) md(i8,3)];v9=[md(i9,1) md(i9,2) md(i9,3)];v10=[md(i10,1) md(i10,2) md(i10,3)];v11=[md(i11,1)md(i11,2)md(i11,3)];
                               matriz_11=[v1; v2; v3; v4; v5; v6; v7; v8; v9; v10; v11]; //Gera uma Matriz 11x3
                               //Calculo do número de combinações realizado: ===========
                              ncomb=ncomb+1;
                              printf("Matriz %g \n \n",ncomb);
                               printf("\n")
                               //====Cálculo da correlação entre colunas dessa matriz 11x3: 
 ================
                               //Correlação entre 1a. e 2a. coluna:
                              correl_c1_c2=correl(matriz_11(:,1),matriz_11(:,2));
                               //Correlação entre 1a. e 3a. coluna:
                              correl_c1_c3=correl(matriz_11(:,1),matriz_11(:,3));
                               //Correlação entre 2a. e 3a. coluna:
                              correl_c2_c3=\frac{1}{\text{correl}(\text{matrix}_11(:,2))}, matriz_11(:,3));
                               //====Fim do Cálculo da correlação entre colunas da matriz 
===================
                               CorrelTotal_11=abs(correl_c1_c2)+abs(correl_c1_c3)+abs(correl_c2_c3);
```
if CorrelTotal\_11 < MenorCorrelacao\_11 then

```
 MelhorMatriz_11=matriz_11;
                             MenorCorrelacao_11=CorrelTotal_11;
                             if MenorCorrelacao_11 == 0 then;
                                 break
                              end
                            end
                         end
                       end
                    end
                  end
               end
             end
          end
        end
     end
   end
end
//Redução para 10 resultados
for i1=1:18;
  for i2=(i1+1):19;for i3=(i2+1):20;for i4=(i3+1):21;for i5=(i4+1):22;for i6=(i5+1):23;for i7=(i6+1):24;
                 for i8=(i7+1):25;
                   for i9=(i8+1):26;
                      for i10=(i9+1):27;
                         //submatriz 10 linhas (10 vetores linha)
                        v1=[md(i1,1) md(i1,2) md(i1,3)];v2=[md(i2,1) \text{ md}(i2,2) \text{ md}(i2,3)];
                        v3 = [md(i3,1) md(i3,2) md(i3,3)];v4 = [md(i4,1) md(i4,2) md(i4,3)];
                        v5=[md(i5,1) md(i5,2) md(i5,3)];v6=[md(i6,1) md(i6,2) md(i6,3)];v7=[md(i7,1) md(i7,2) md(i7,3)];v8 = [md(i8,1) \text{ md}(i8,2) \text{ md}(i8,3)];
                        v9 = [md(i9,1) md(i9,2) md(i9,3)];v10=[md(i10,1) md(i10,2) md(i10,3)]; matriz_10=[v1; v2; v3; v4; v5; v6; v7; v8; v9; v10]; //Gera uma Matriz 10x3
                         //Calculo do número de combinações realizado: ===========
                        ncomb=ncomb+1;
                        printf("Matriz %g \n \n",ncomb);
                         printf("\n")
                         //====Cálculo da correlação entre colunas dessa matriz 10x3: 
================
                         //Correlação entre 1a. e 2a. coluna:
                        correl_c1_c2=\frac{1}{2}correl(matriz_10(:,1),matriz_10(:,2));
                         //Correlação entre 1a. e 3a. coluna:
                        correl_c1_c3=correl(matriz_10(:,1),matriz_10(:,3));
                         //Correlação entre 2a. e 3a. coluna:
                        correl_c2_c3=correl(matriz_10(:,2),matriz_10(:,3));
                         //====Fim do Cálculo da correlação entre colunas da matriz 
===================
                         CorrelTotal_10=abs(correl_c1_c2)+abs(correl_c1_c3)+abs(correl_c2_c3);
                         if CorrelTotal_10 < MenorCorrelacao_10 then
                            MelhorMatriz_10=matriz_10;
                           MenorCorrelacao_10=CorrelTotal_10;
```

```
if MenorCorrelacao_10 == 0 then;
                              break
                           end
                         end
                       end
                    end
                  end
               end
             end
          end
        end
     end
   end
end
//Redução para 9 resultados
for i1=1:19;
  for i2=(i1+1):20;
    for i3=(i2+1):21;
       for i4=(i3+1):22;for i5=(i4+1):23;
            for i6=(i5+1):24;for i7=(i6+1):25;for i8=(i7+1):26;for i9=(i8+1):27; //submatriz 9 linhas (9 vetores linha)
                      v1 = [md(i1,1) md(i1,2) md(i1,3)];
                      v2 = [md(i2,1) md(i2,2) md(i2,3)];
                      v3 = [md(i3,1) md(i3,2) md(i3,3)];
                      v4 = [md(i4,1) md(i4,2) md(i4,3)];v5=[md(i5,1) md(i5,2) md(i5,3)];v6 = [md(i6,1) md(i6,2) md(i6,3)];v7 = [md(i7,1) md(i7,2) md(i7,3)];v8 = [md(i8,1) md(i8,2) md(i8,3)];v9 = [md(i9,1) md(i9,2) md(i9,3)]; matriz_9=[v1; v2; v3; v4; v5; v6; v7; v8; v9;]; //Gera uma Matriz 9x3
                       //Calculo do número de combinações realizado: ===========
                       ncomb=ncomb+1;
                      printf("Matriz %g \n \n",ncomb);
                       printf("\n")
                      //====Cálculo da correlação entre colunas dessa matriz 9x3: ================
                      //Correlação entre 1a. e 2a. coluna:
                      correl_c1_c2=correl(matriz_9(:,1),matriz_9(:,2));
                       //Correlação entre 1a. e 3a. coluna:
                      correl_c1_c3=correl(matriz_9(:,1),matriz_9(:,3));
                       //Correlação entre 2a. e 3a. coluna:
                      correl_c2_c3=correl(matriz_9(:,2),matriz_9(:,3));
                      //====Fim do Cálculo da correlação entre colunas da matriz 
 ===================
                       CorrelTotal_9=abs(correl_c1_c2)+abs(correl_c1_c3)+abs(correl_c2_c3);
                       if CorrelTotal_9 < MenorCorrelacao_9 then
                         MelhorMatriz_9=matriz_9;
                        MenorCorrelacao_9=CorrelTotal_9;
                        if MenorCorrelacao 9 == 0 then;
                           break
                         end
                       end
                    end
                 end
```

```
 end
             end
          end
        end
      end
   end
end
printf("\n")
printf("Número total de combinações testadas: %g. \n", ncomb)
print(f("n")printf("Melhores Matrizes Encontradas (As de menor correlação entre variáveis): \n")
disp(MelhorMatriz_14);
disp(MelhorMatriz_13);
disp(MelhorMatriz_12);
disp(MelhorMatriz_11);
disp(MelhorMatriz_10);
disp(MelhorMatriz_9);
printf("\n")
printf("\n")
printf("===>>> Processo Finalizado! <<<=== \n")
```